### **Presentation Design Fundamentals**

### **Boris Hristov Co-Founder 356labs**

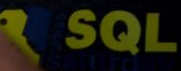

**Jasewindow** 

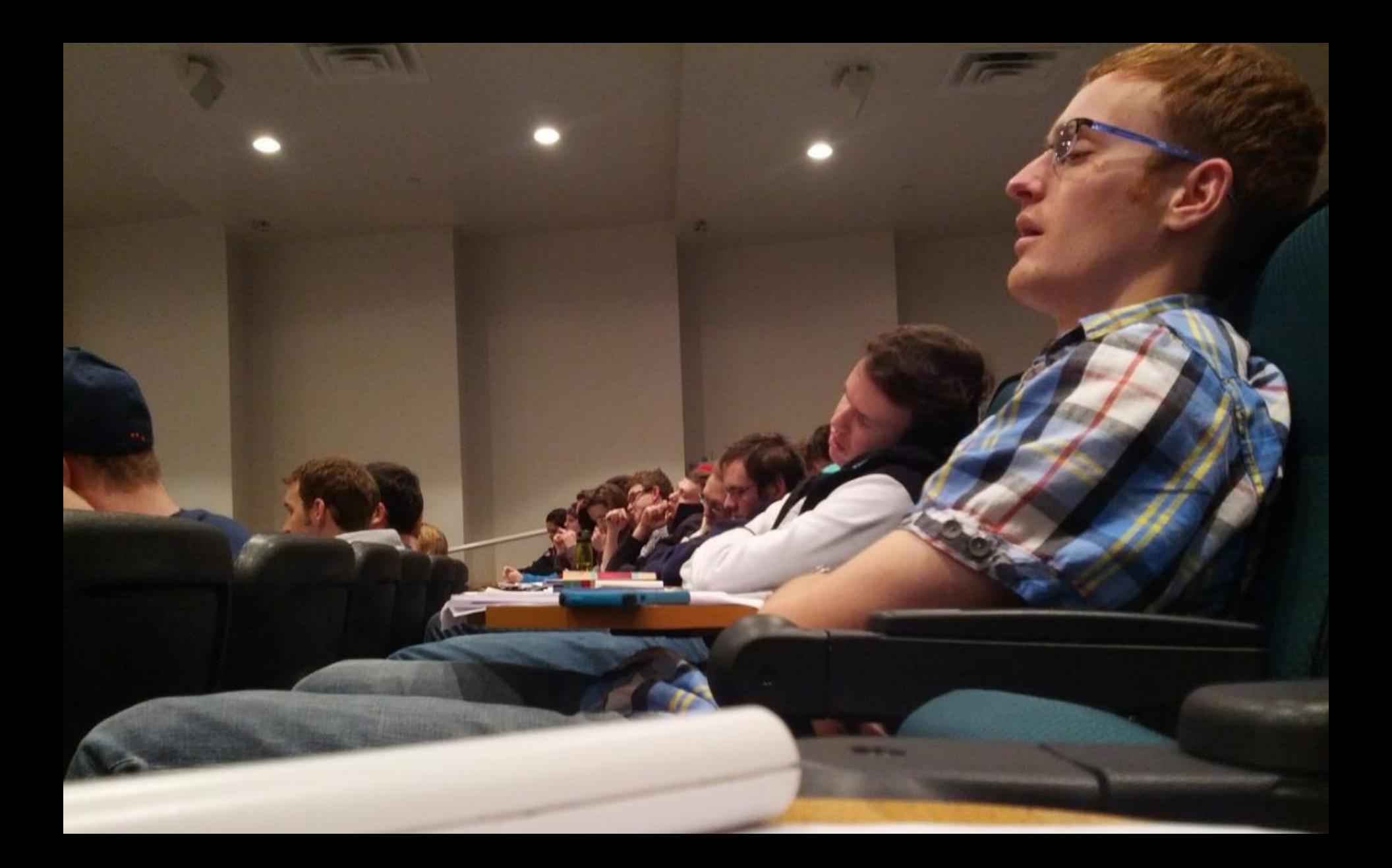

### **Design matters!**

# **Top 10**

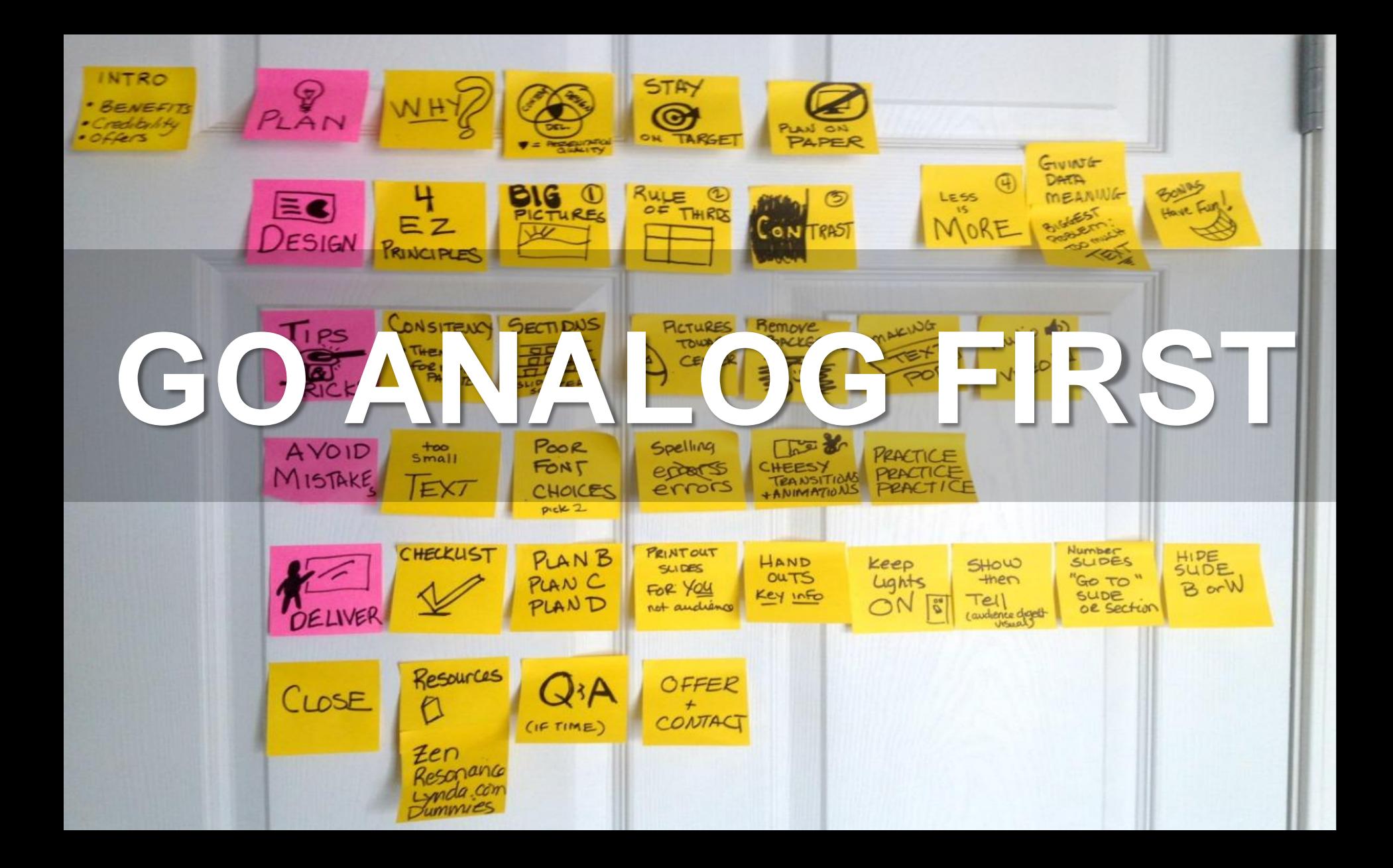

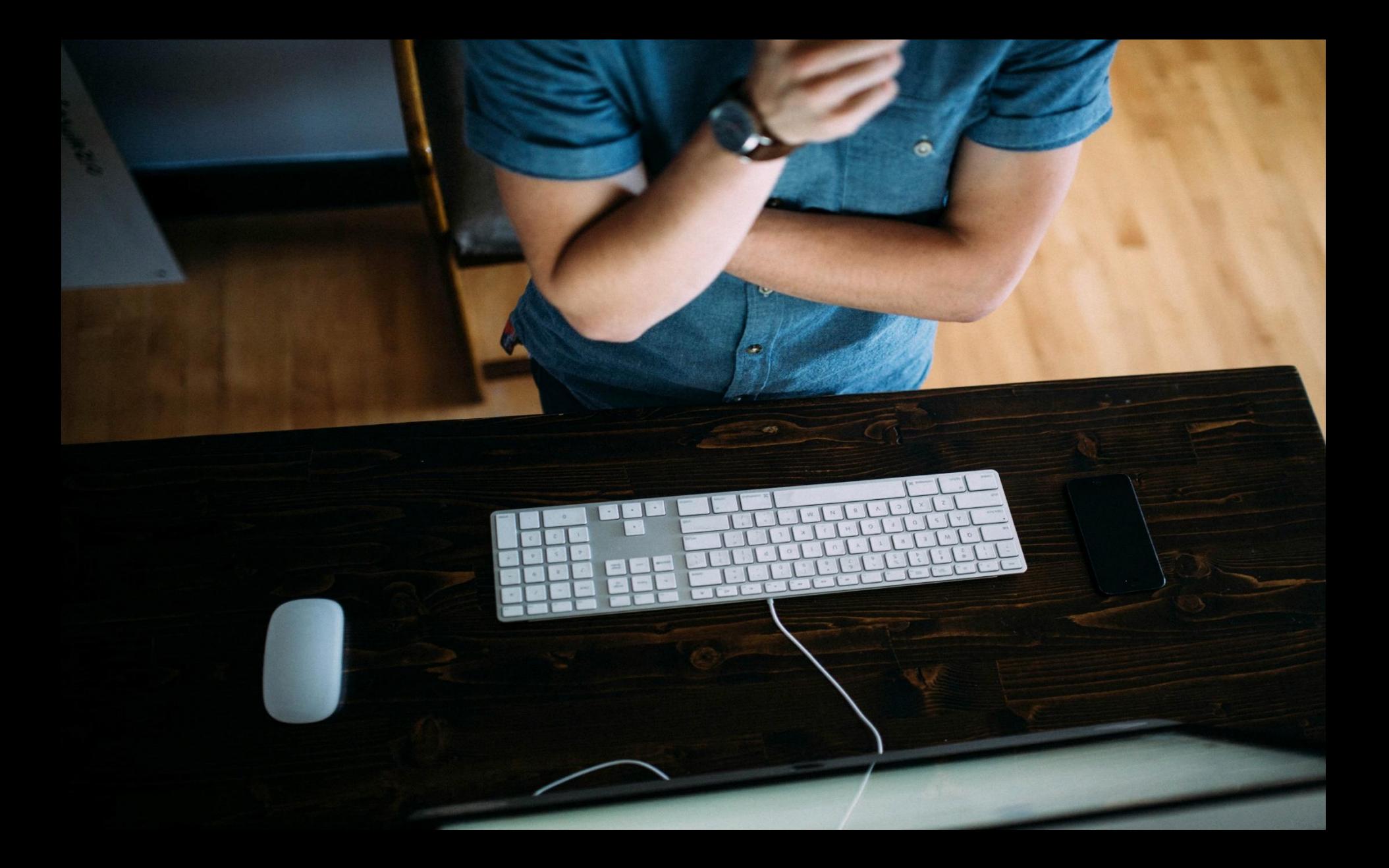

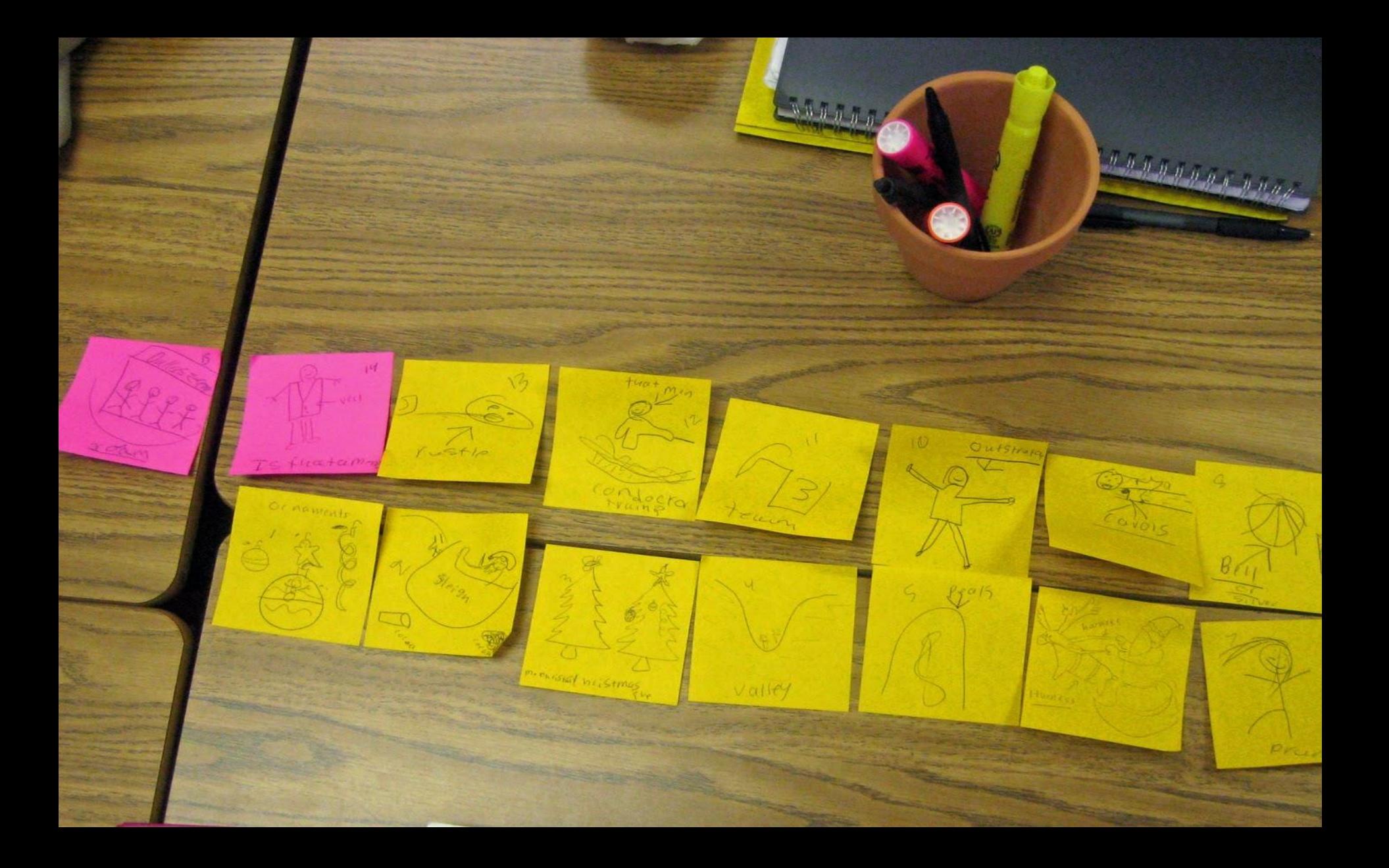

## **RESTRAINT**

### **Defining Business Intelligence…**

Transforming data into knowledge

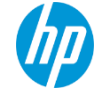

10 © Copyright 2012 Hewlett-Packard Development Company, L.P. The information contained herein is subject to change without notice.

### In summary

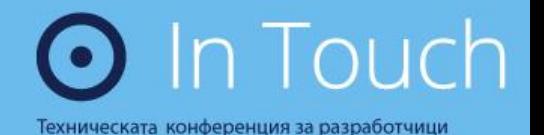

Delayed Durability Parallel SELECT INTO Cardinality Estimator Inline Index Creation Partitioning Improvements

### Who said testing is important?

### **Nested Triggers**

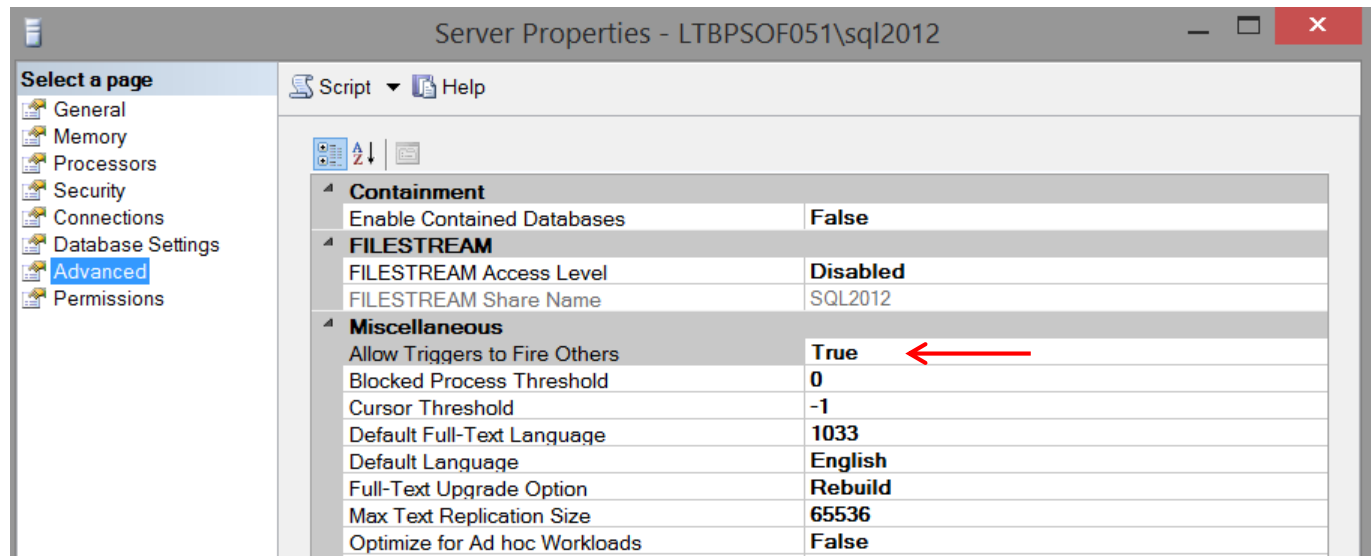

EXEC sp\_configure 'nested triggers', 1 **RECONFIGURE** GO

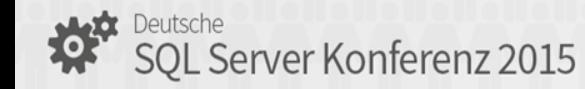

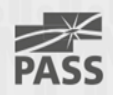

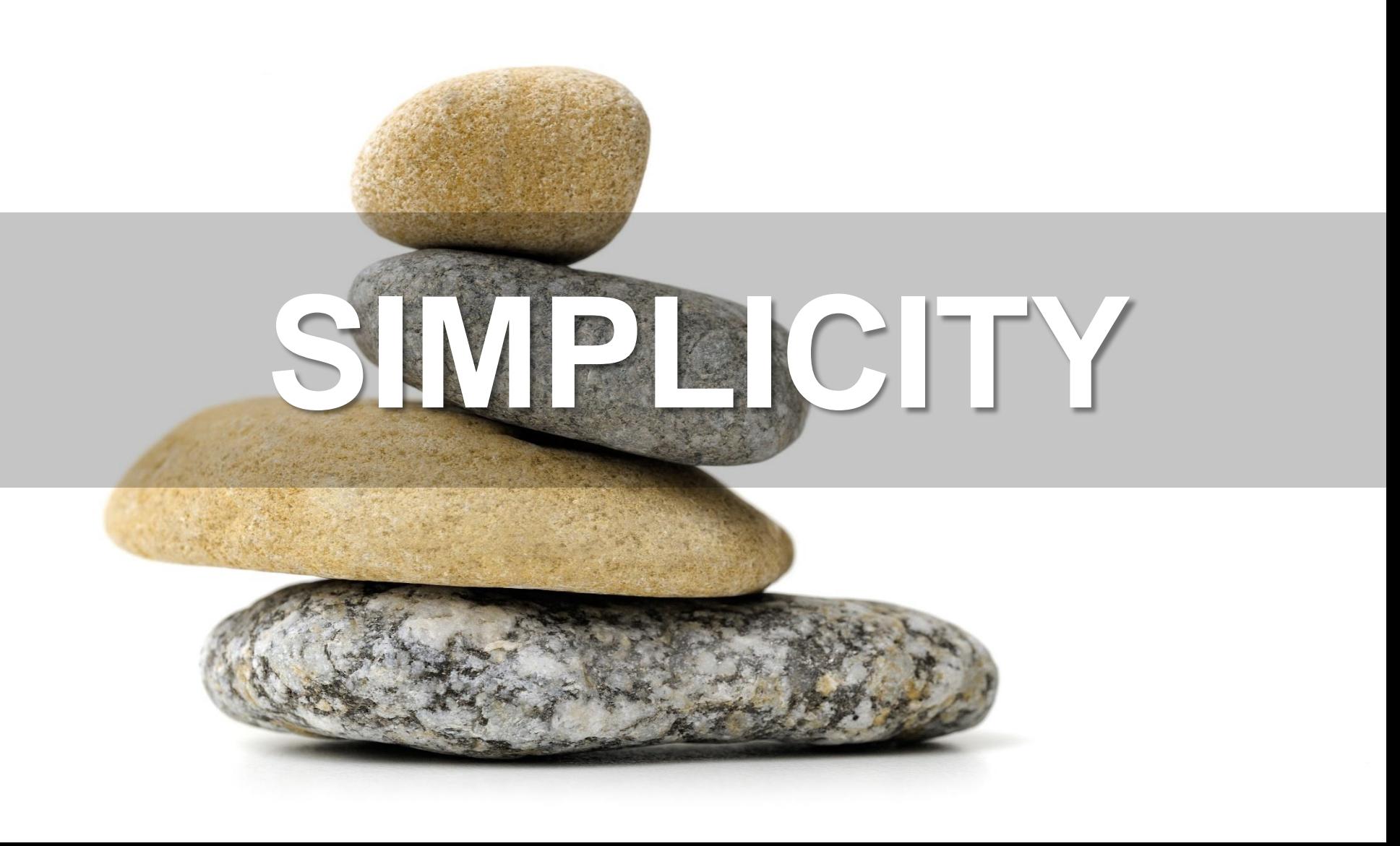

### Here's how this will go…

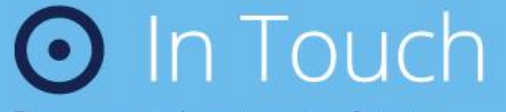

Техническата конференция за разработчици

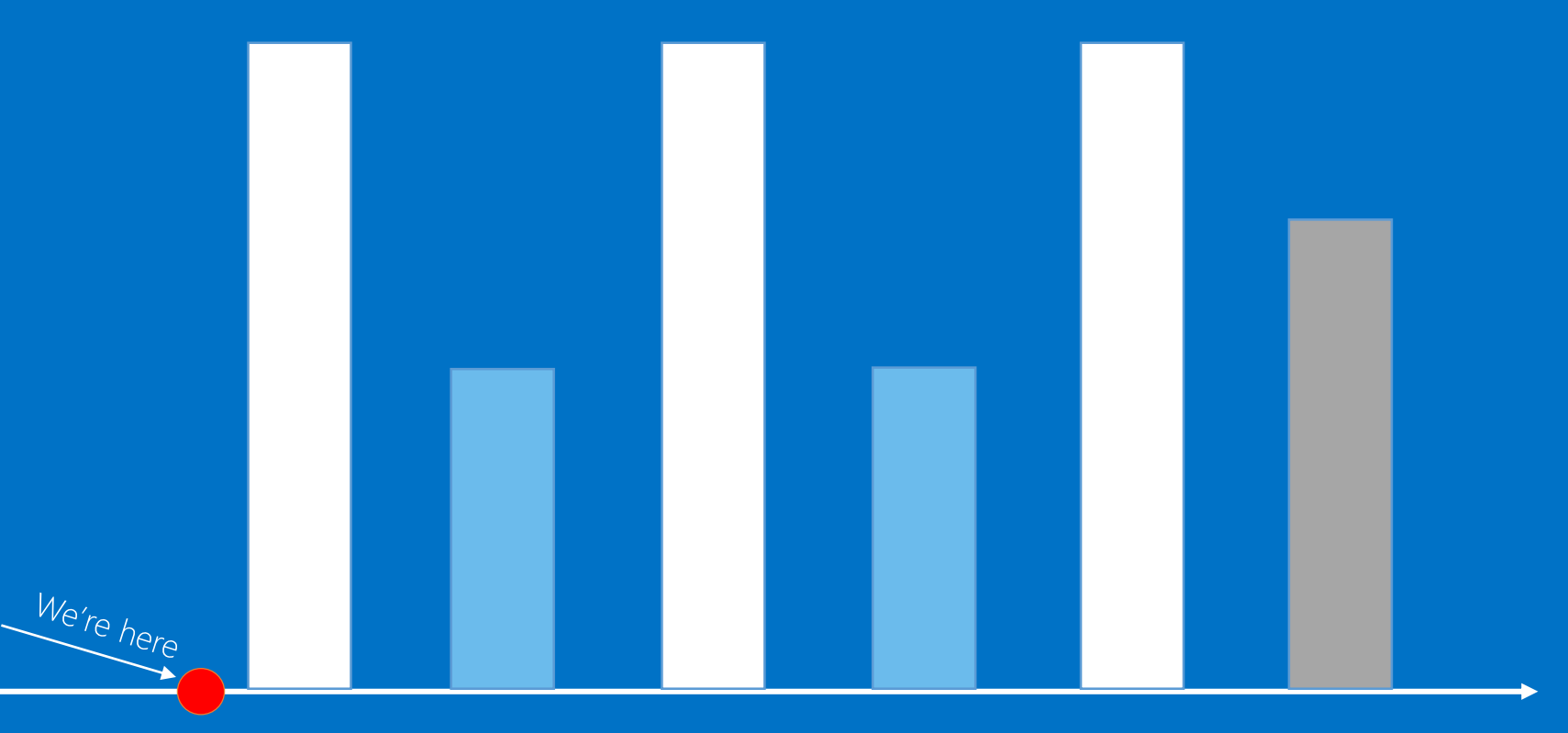

### Lock Hierarchy

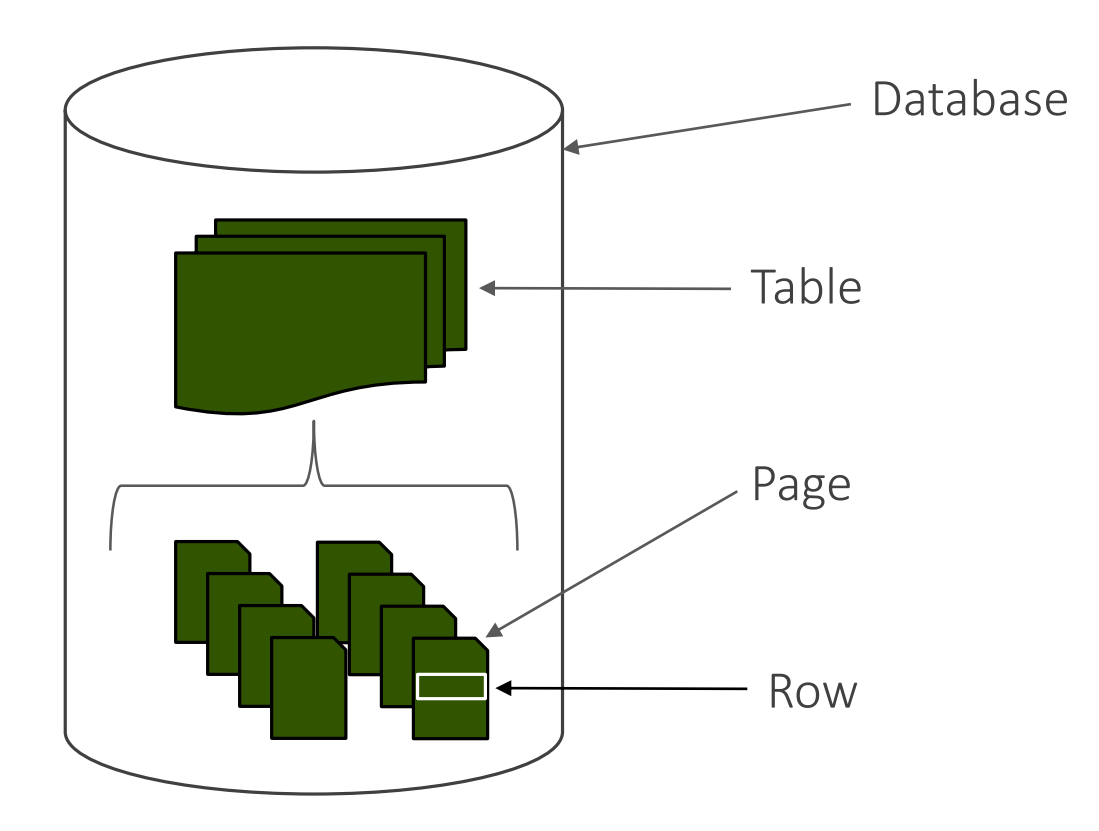

### **Row Header**

### **Payload**

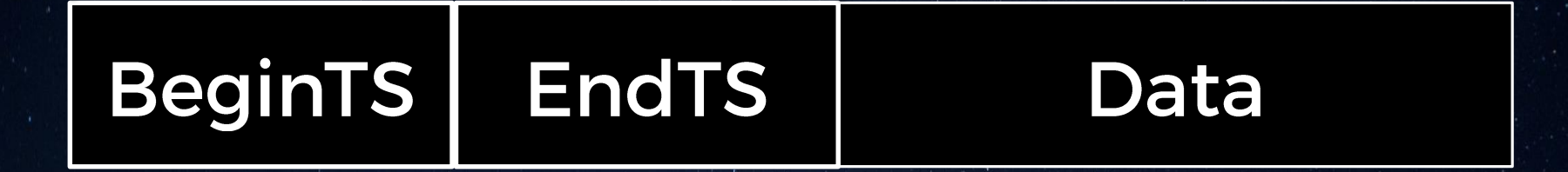

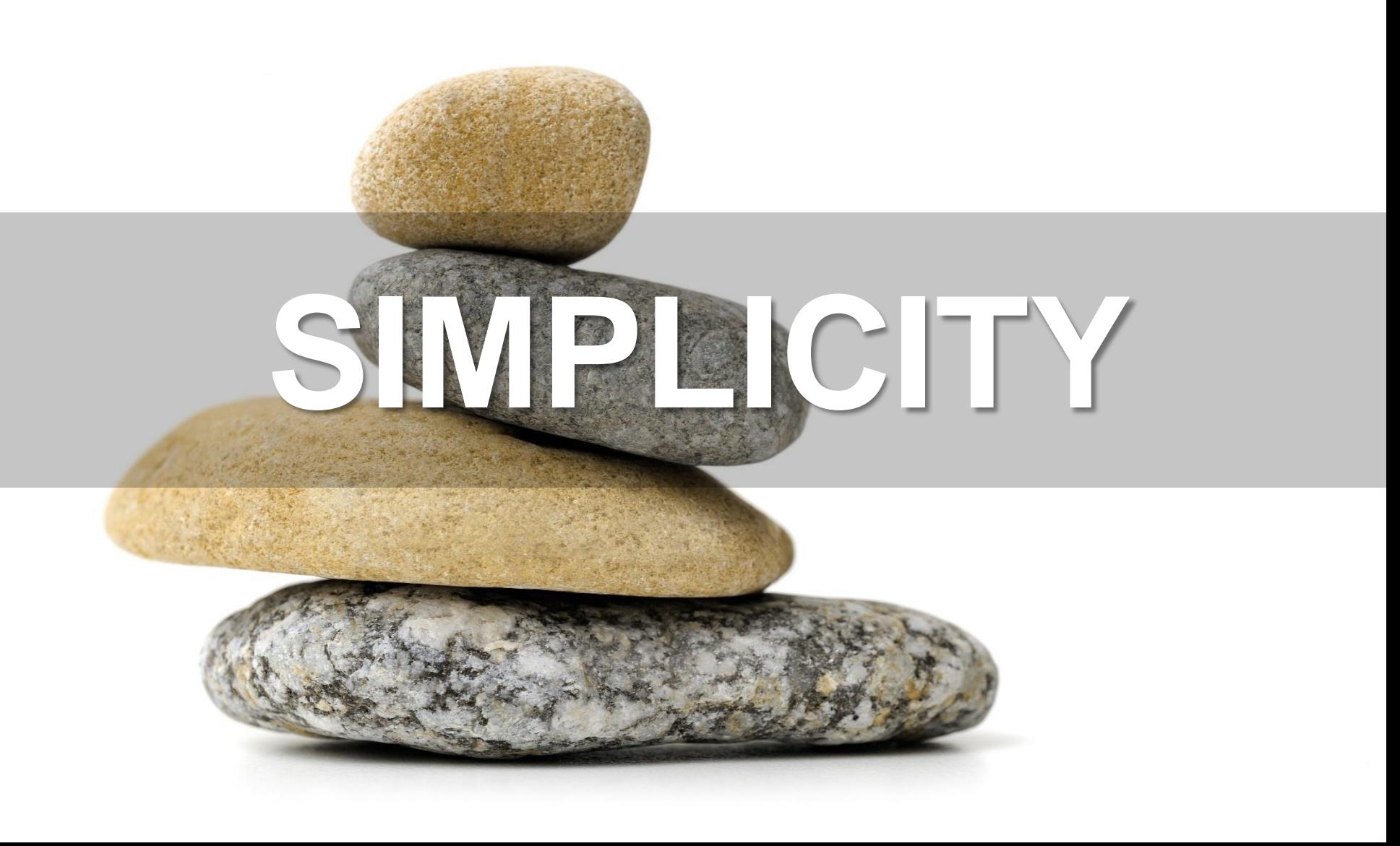

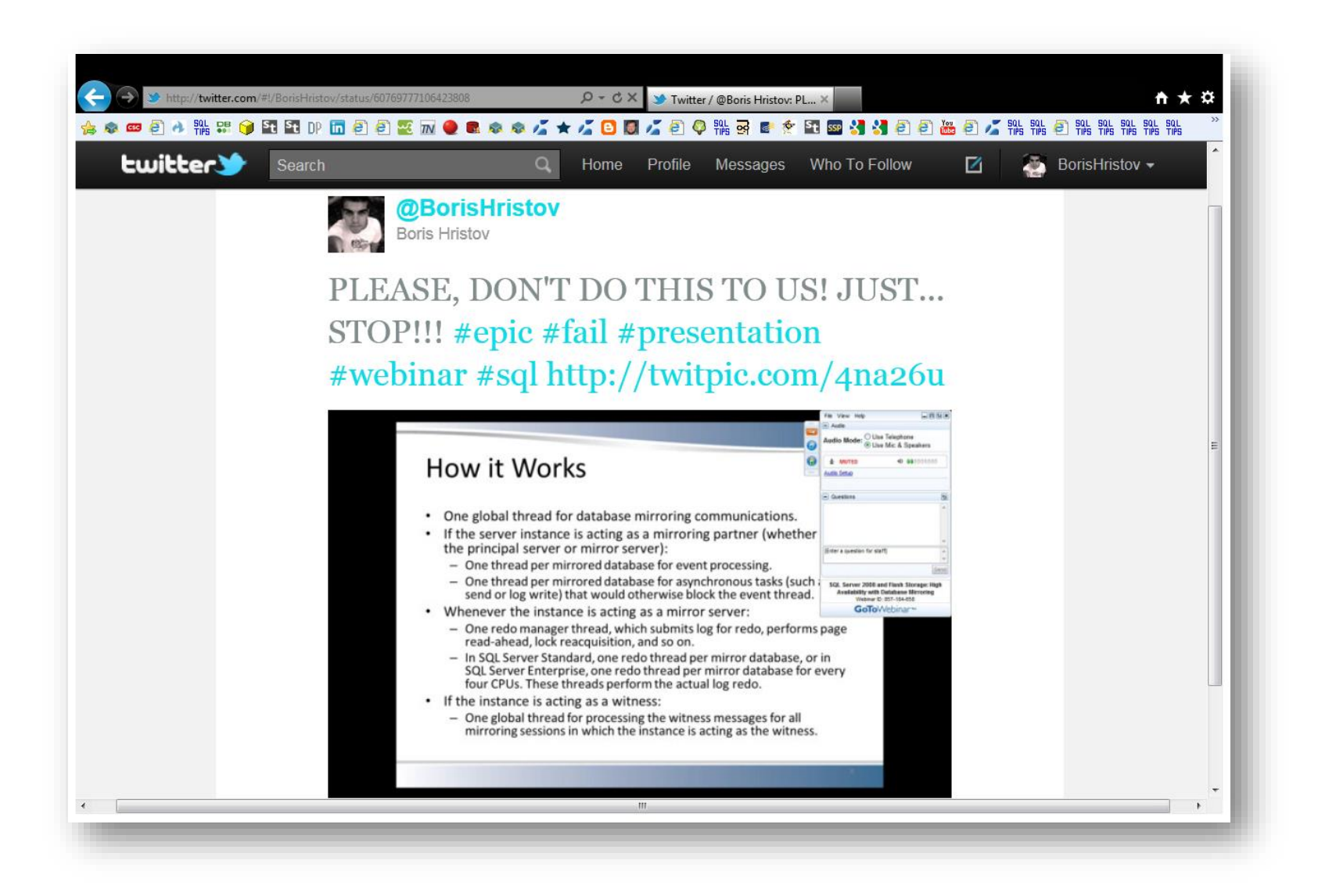

### анкетно проучване

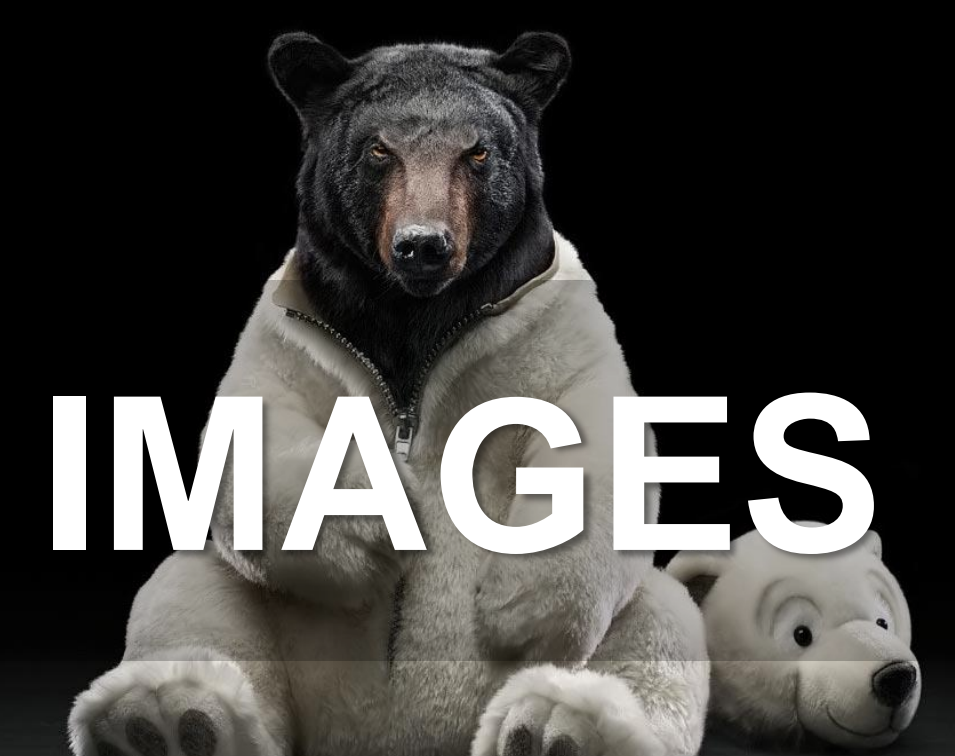

### **IMAGES**

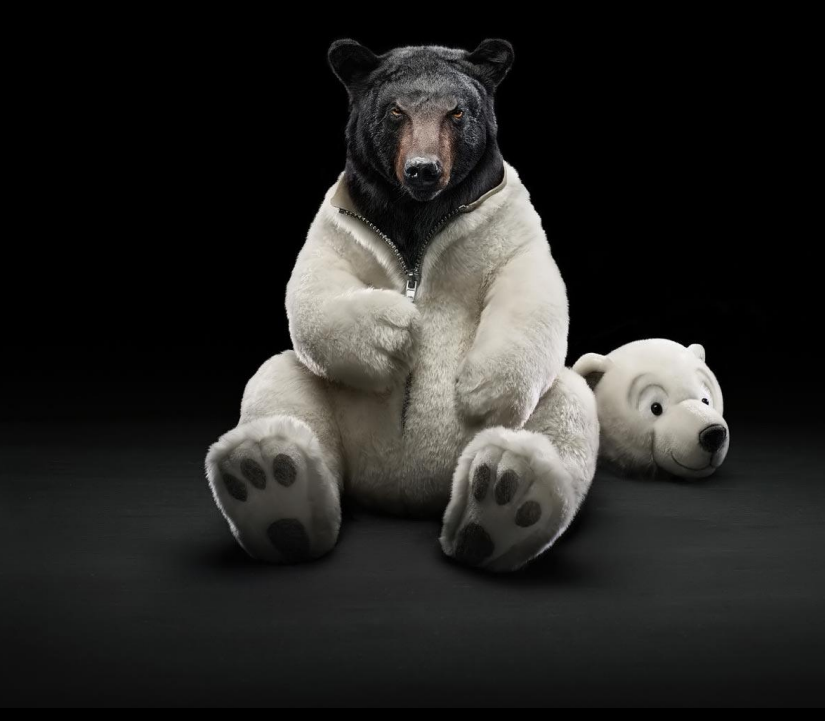

### **IMAGES**

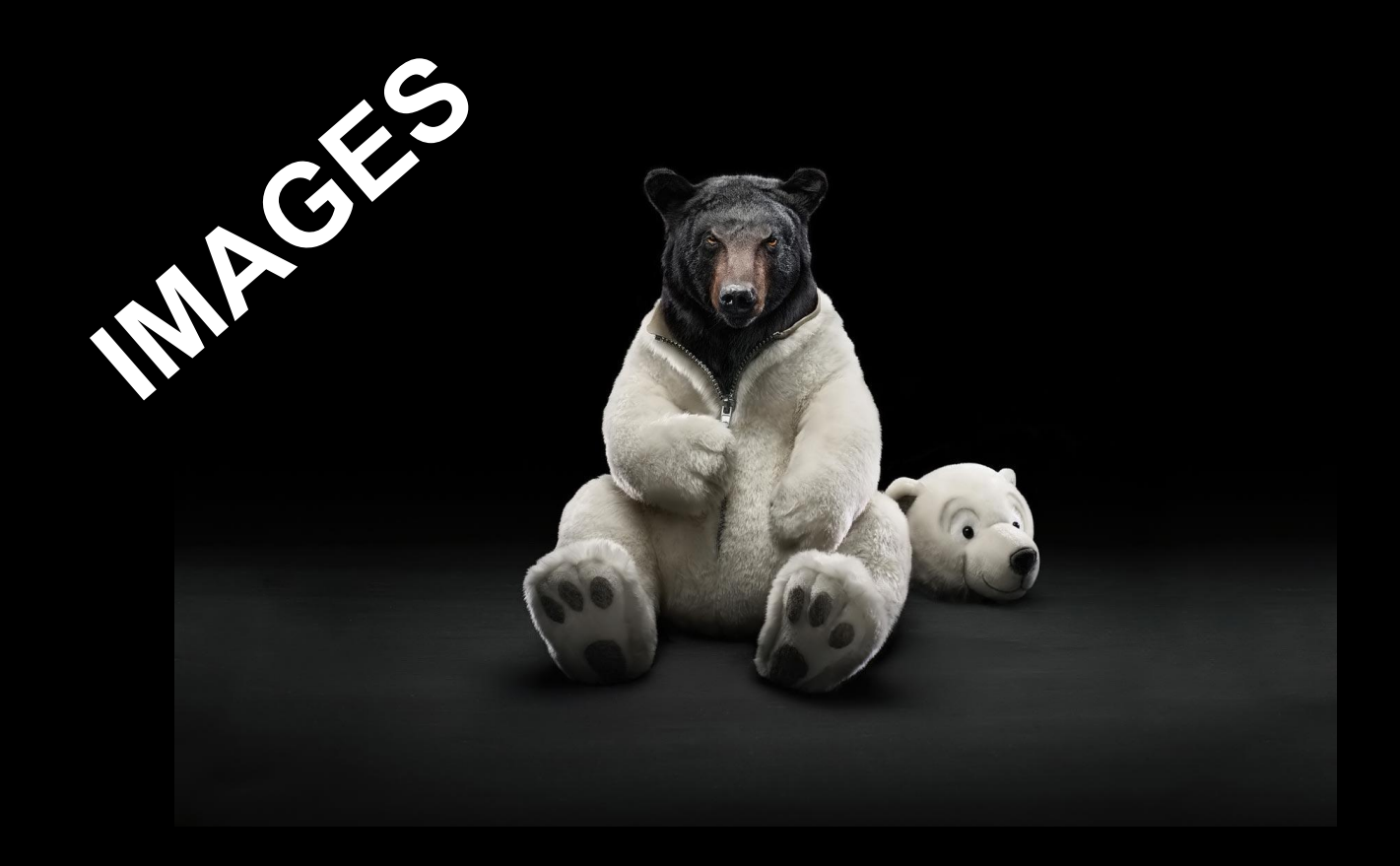

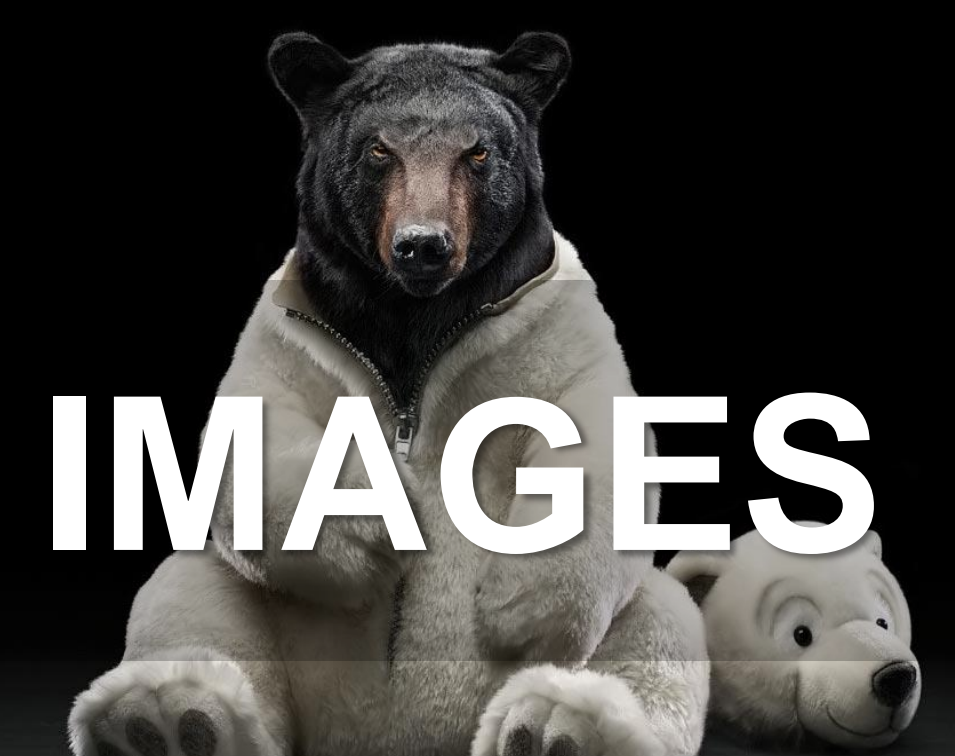

# **Celerive**

pluralsight<sub>o</sub>

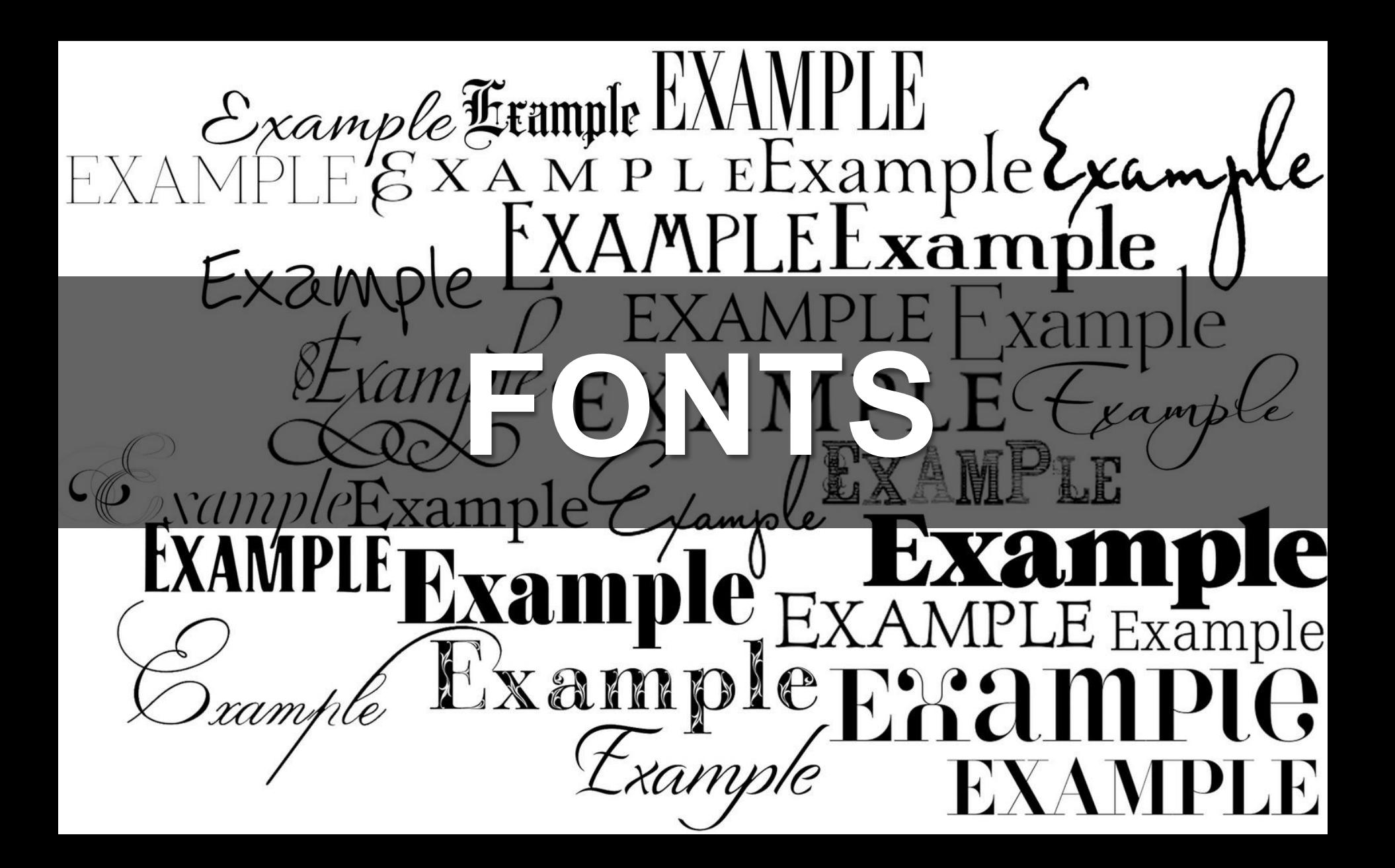

Baskerville **Bodoni** Caslon Frank Gothic Futura **Garamond Helvetica Optima Rockwell**

# **Sans-serif font**

## **Serif font**

### **Futura at 48 pt.** • Futura at 40 pt • Futura at 40 pt • Futura at 40 pt

**Futura at 48 pt.** • Optima at 40 pt • Optima at 40 pt • Optima at 40 pt

 $MS$   $\epsilon$ <sub>xcel</sub> Sales: So Cal - District 200  $-2 - 2$  or  $n = 111$ Dars, arts.

Bat Cha

Sales Comparison: District 200<br>Store 201 vs. 223 - 1st Qtr

45%

10%

 $2 - 02$ 

2000

 $500$ 

Bar & Line Chart

36%

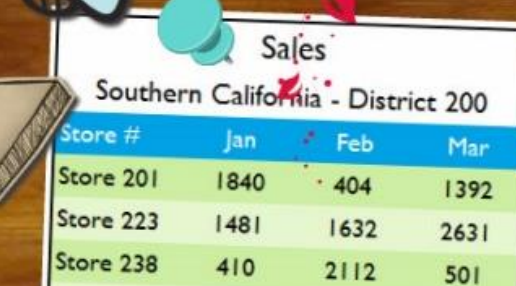

I have included four chart examples on myposter: a bar chart, a pie chart, a line chart and a combination chart. 1 also included the original data and a video of how to create charts in Excel.

 $\bullet$ 

### Customer "a" is destroying us

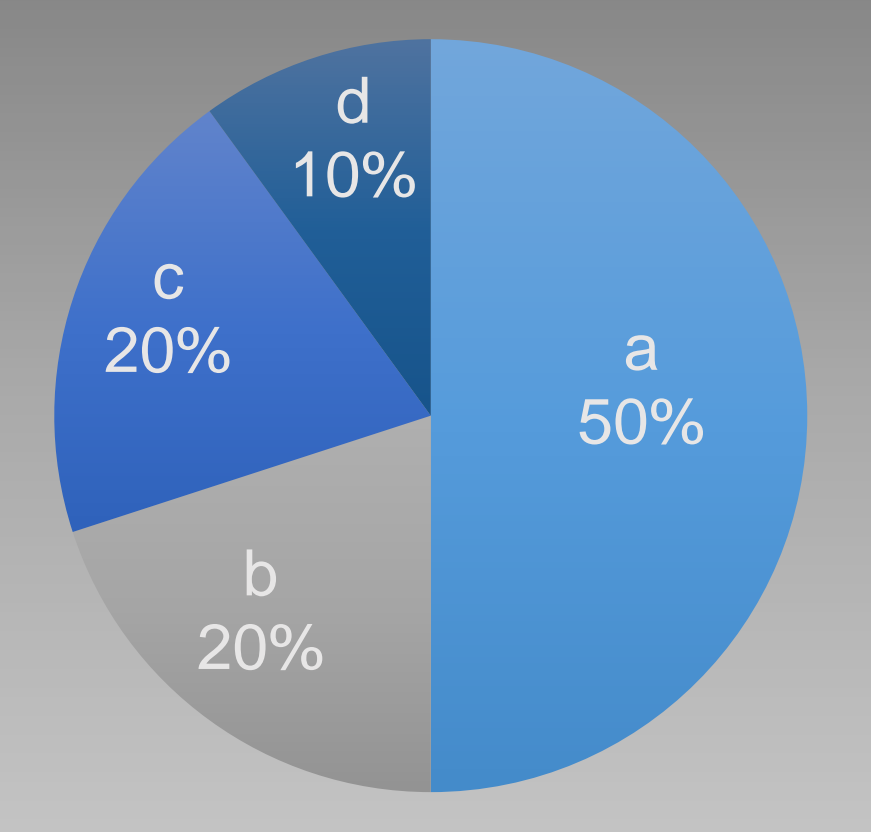

### Customer "a" is destroying us

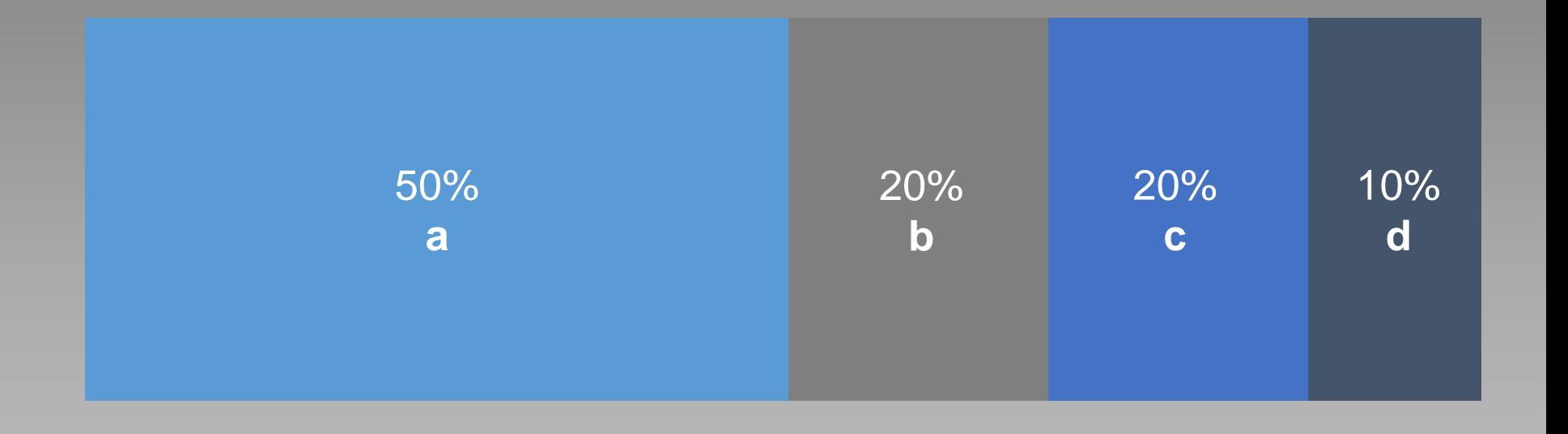

### 5 incidents but 100 new servers on support

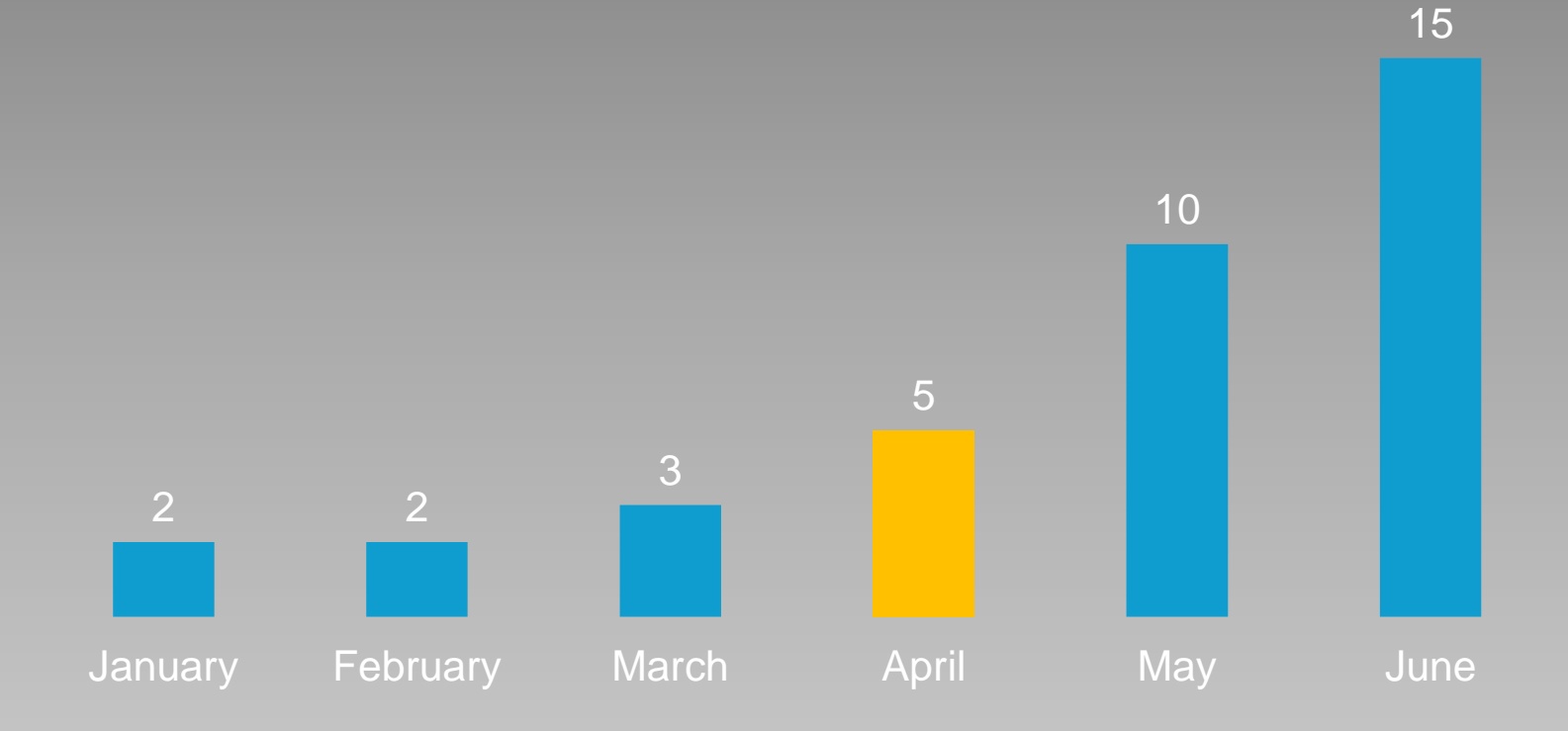

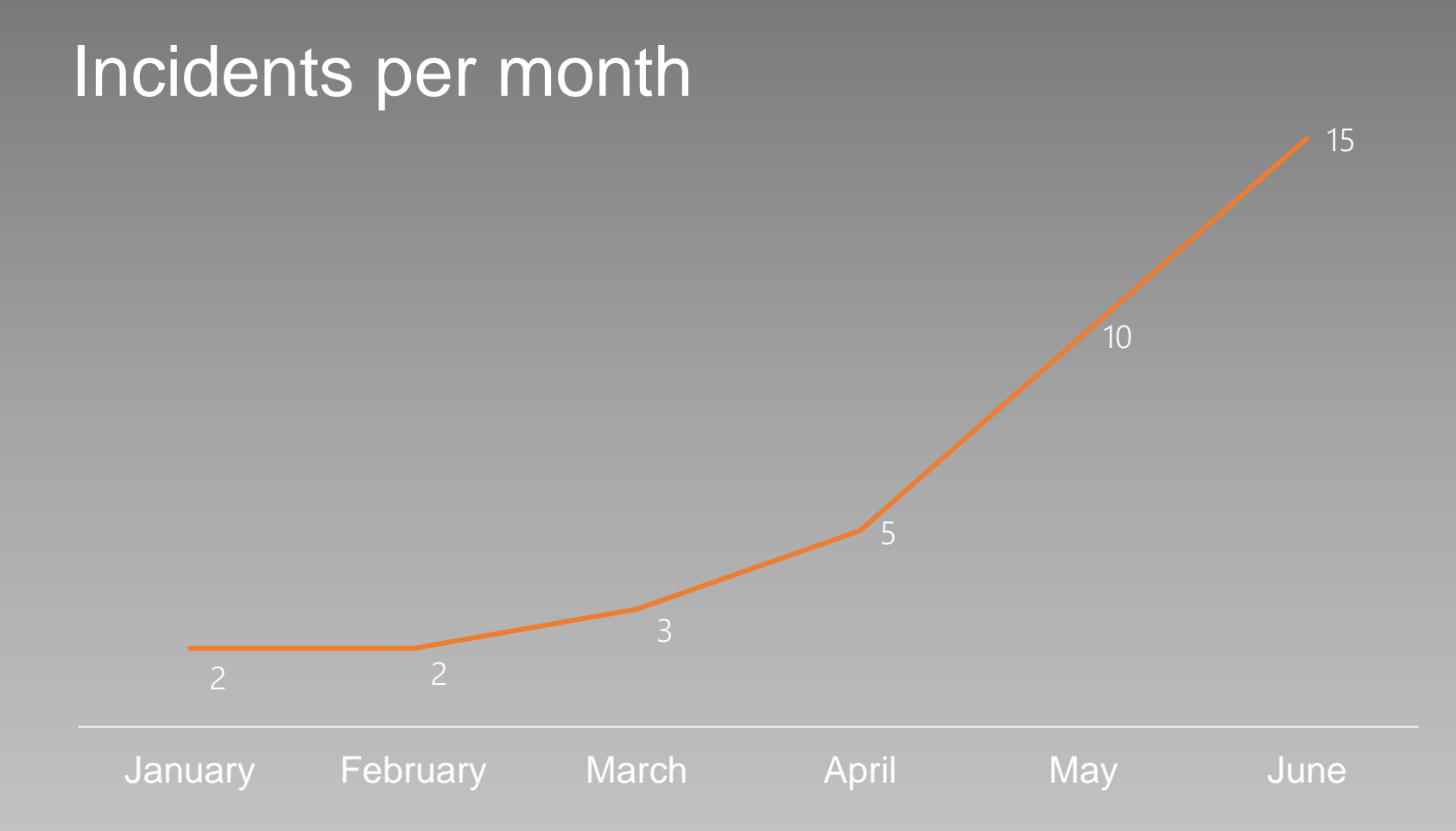

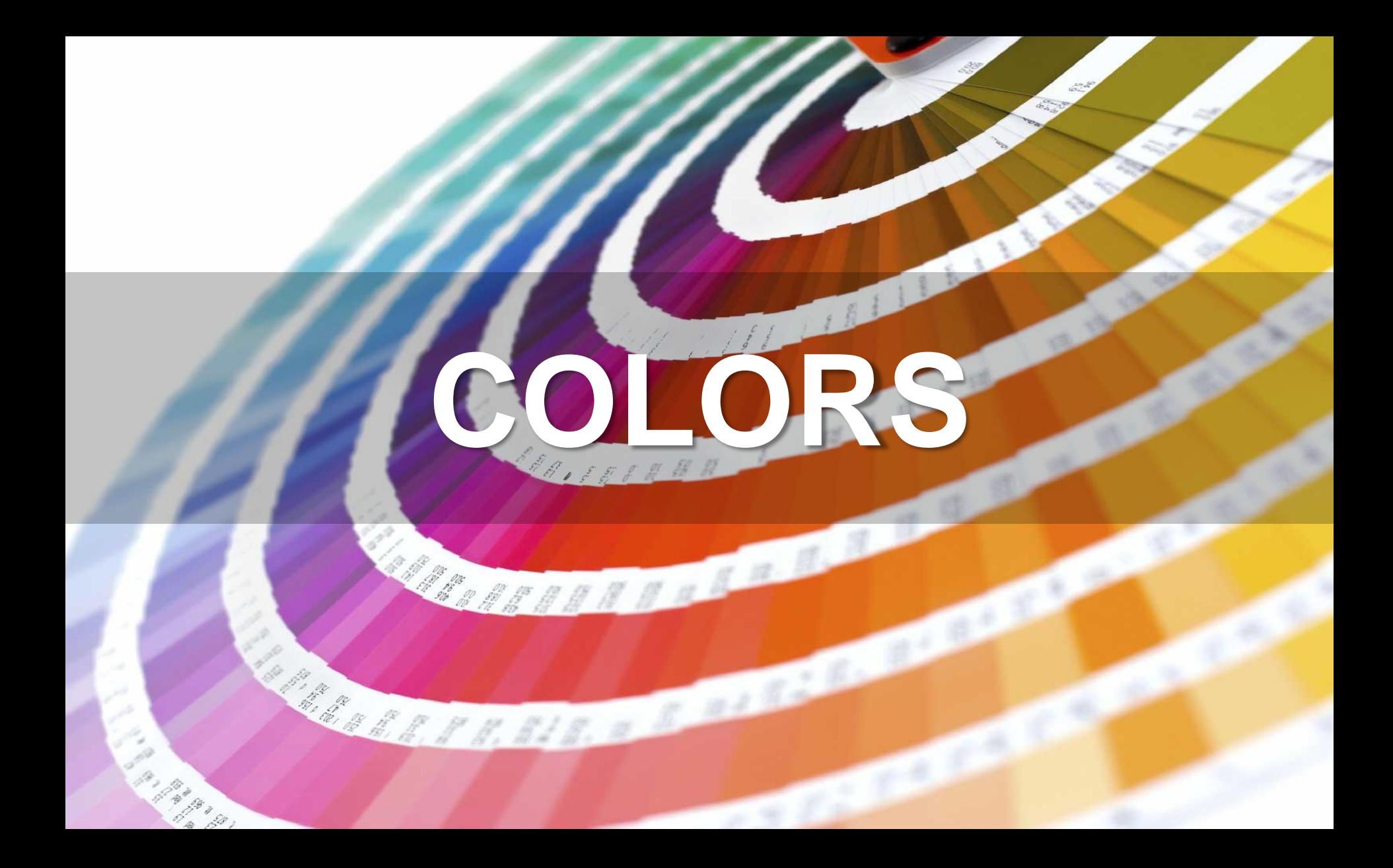

### **monochromatic**

### 5 incidents but 100 new servers on support

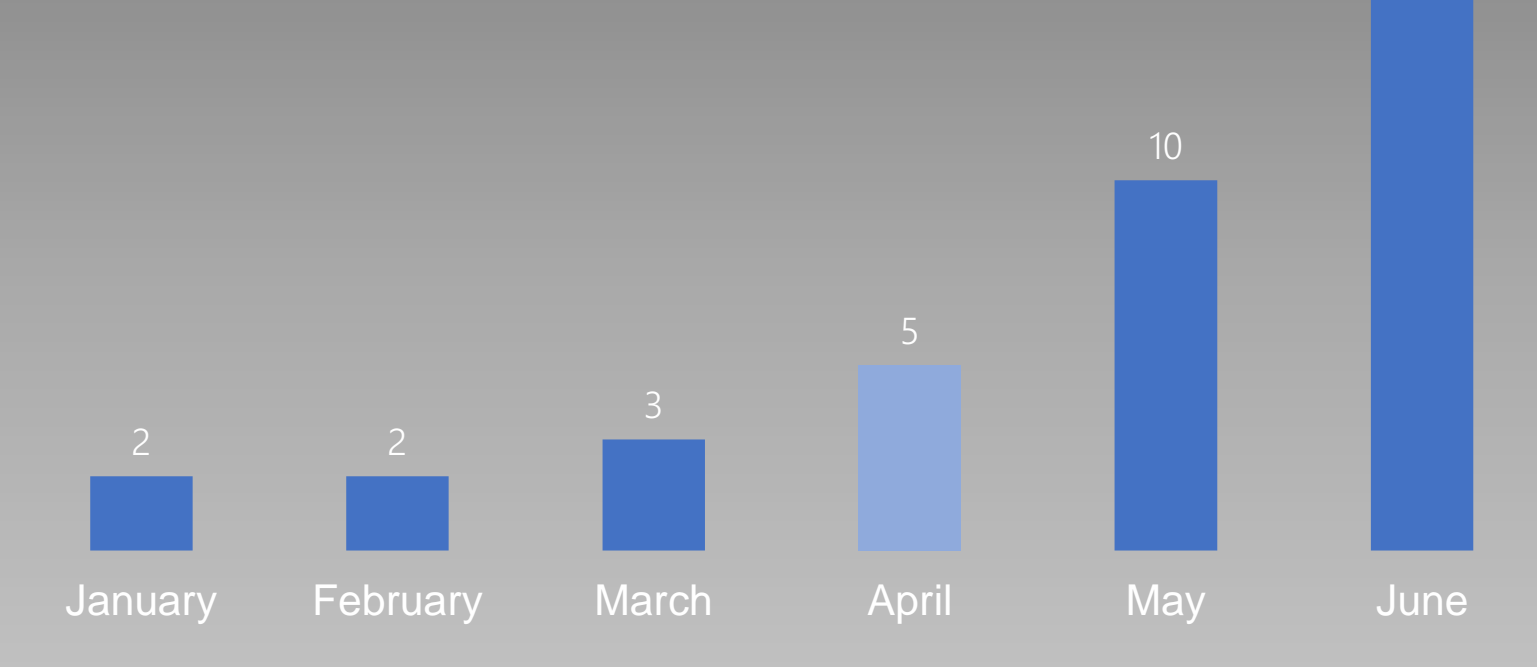

15

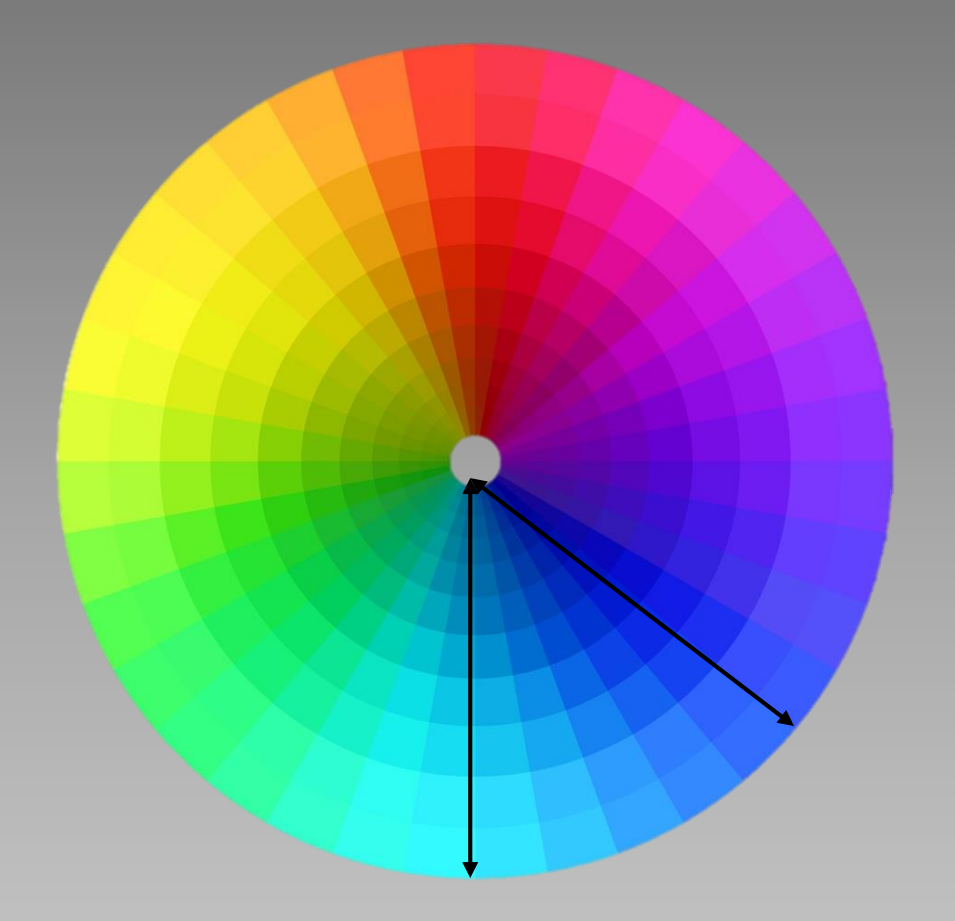

### **analogous**

### 5 incidents but 100 new servers on support

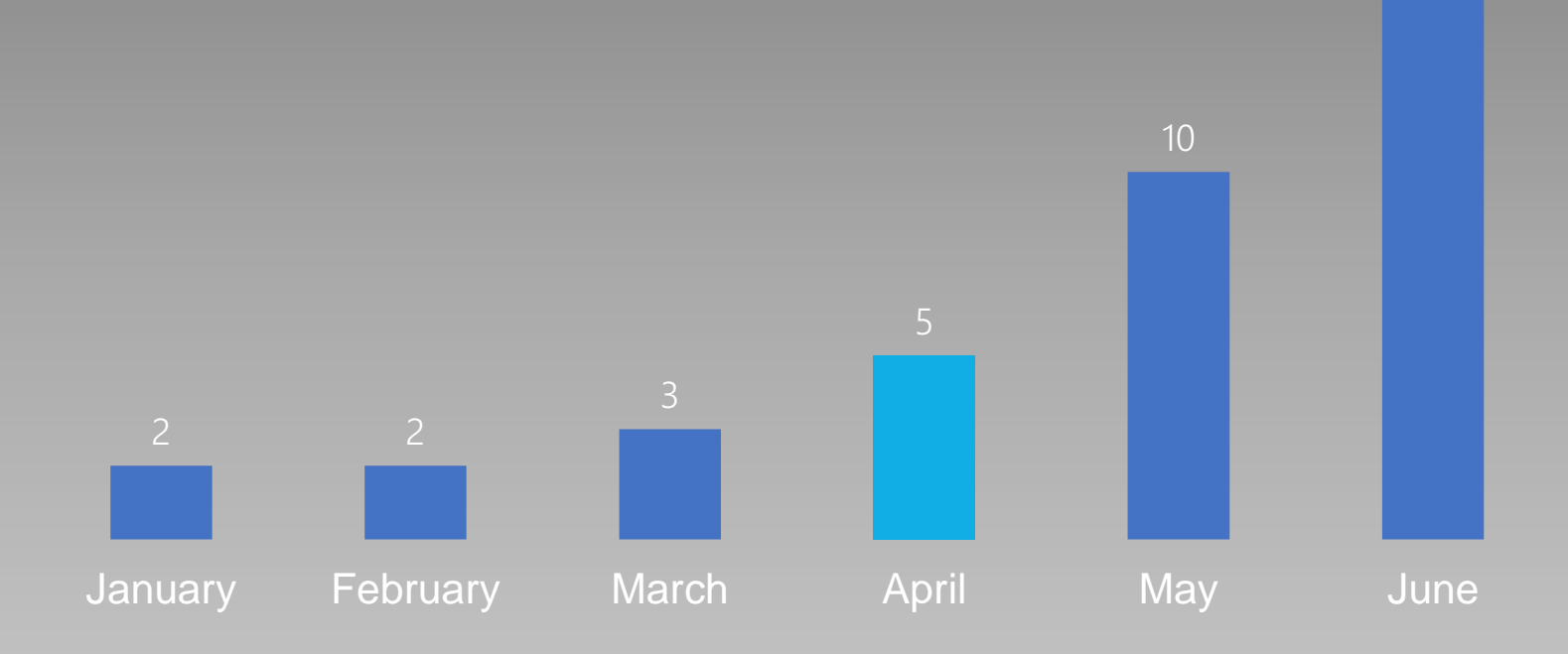

15

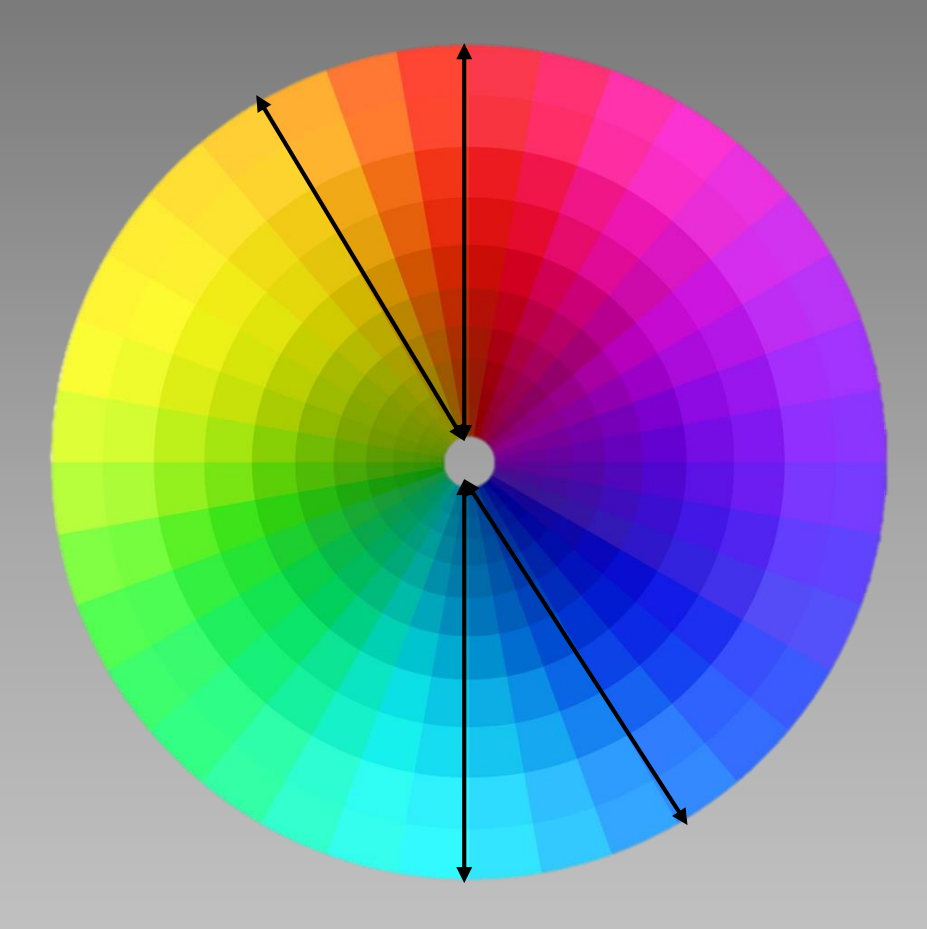

### **complementary**

### 5 incidents but 100 new servers on support

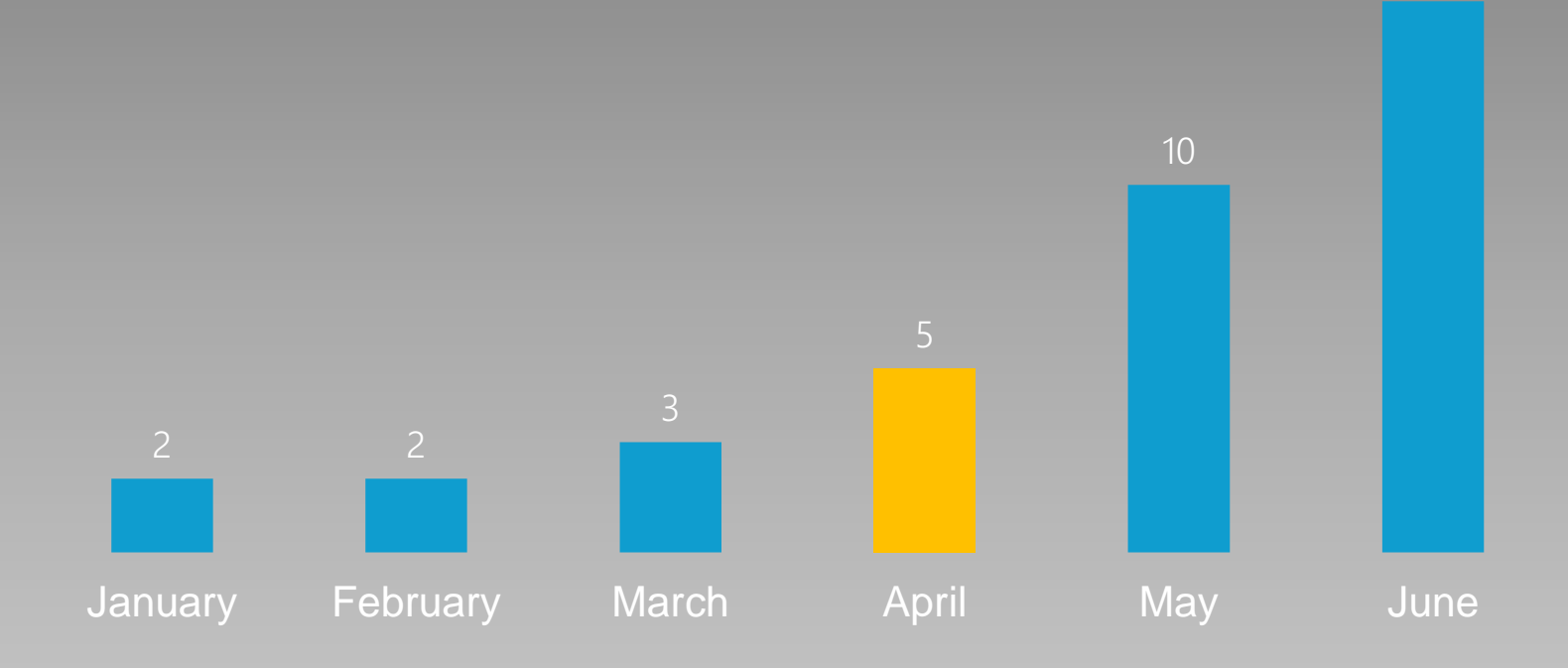

15

### achromatic +1

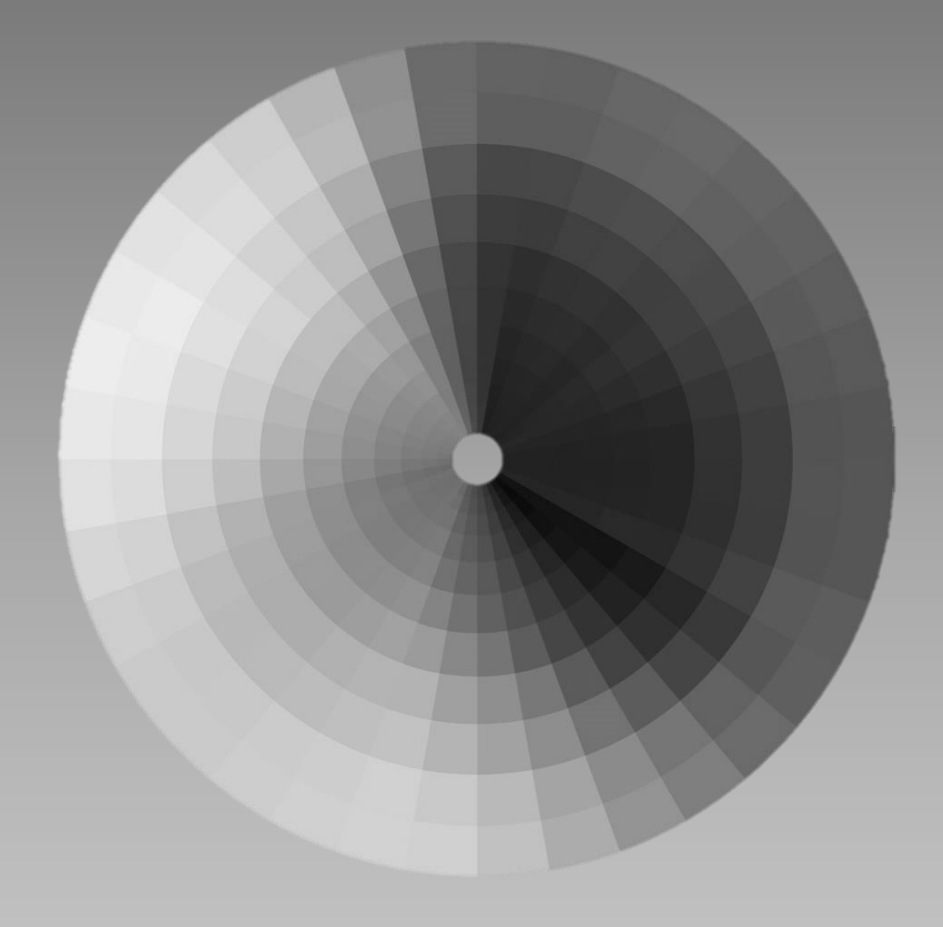

### 5 incidents but 100 new servers on support

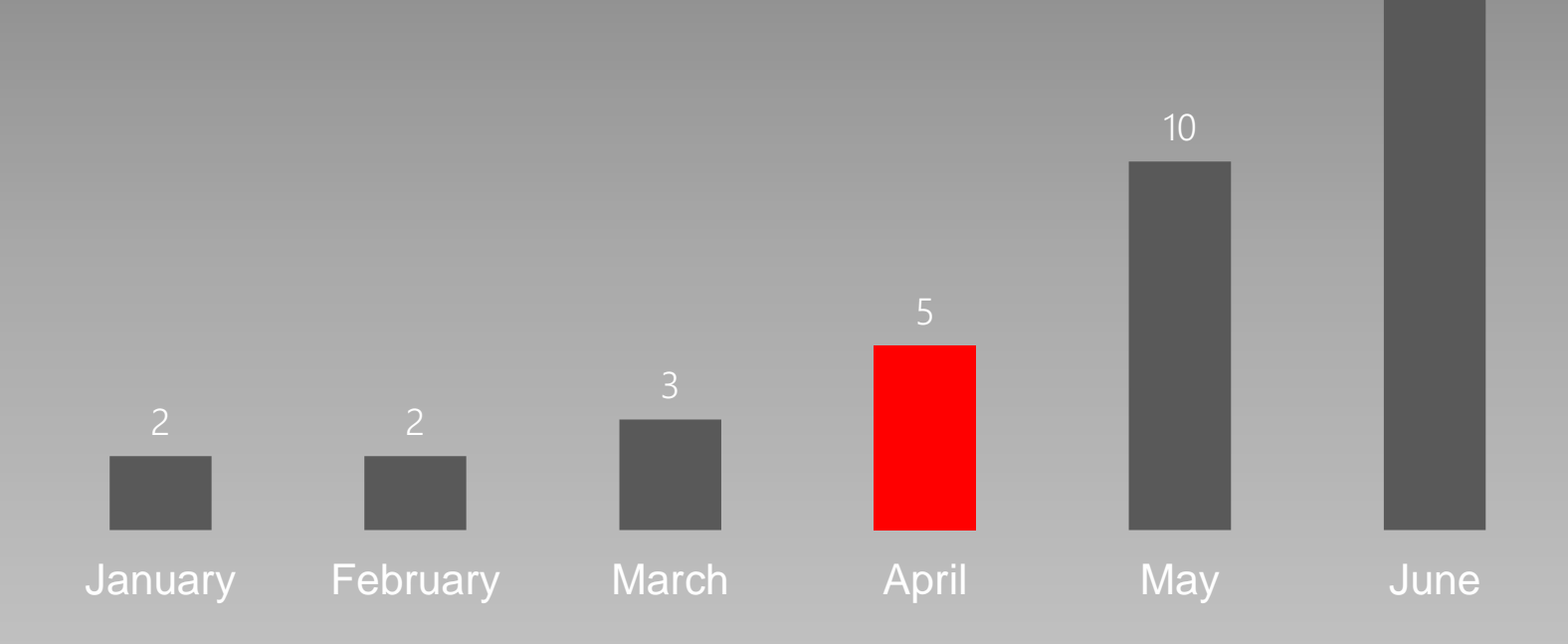

15

# **"Room to breathe"**

### **Futura at 48 pt.**

- Futura at 40 pt
- Futura at 40 pt
- Futura at 40 pt

### Fonts and their importance

- Fonts are important
- Fonts need to be used carefully
- There are many to choose from

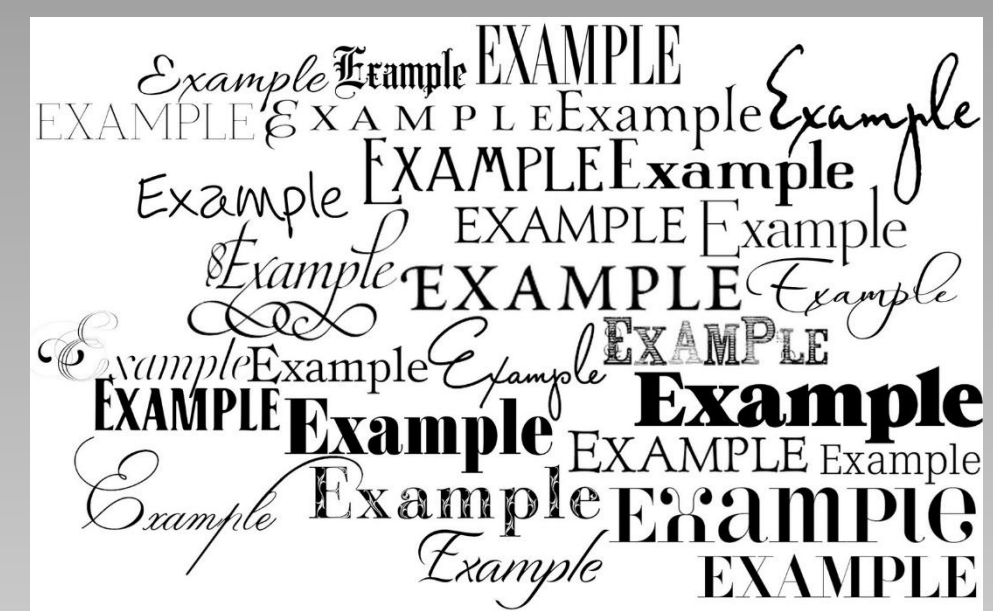

### Here's how this will go…

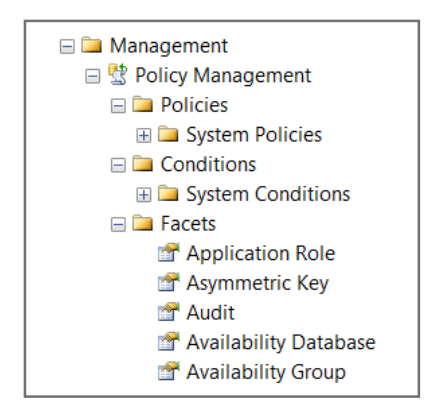

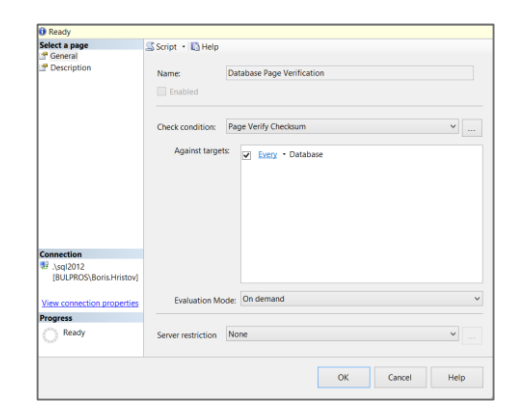

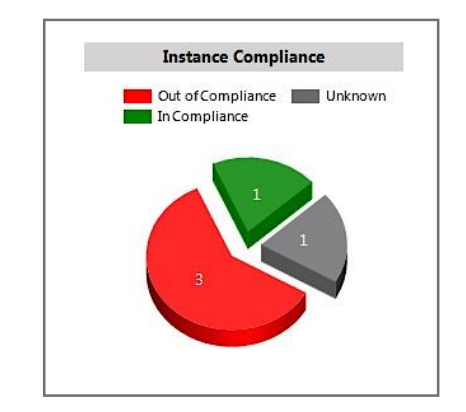

What? How? How? WOW!

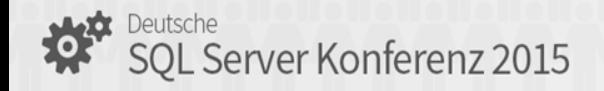

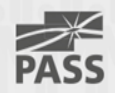

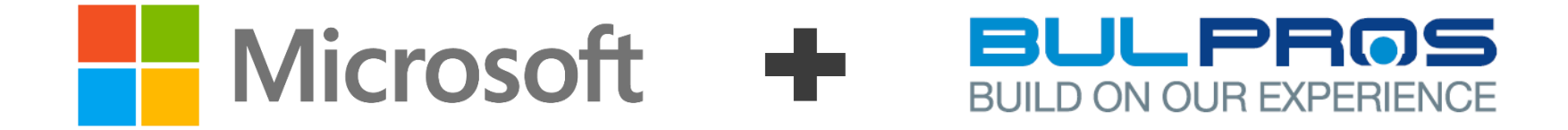

### Solutio n

# **Where is the center?**

### I SAID CENTERED!

### I SAID CENTERED!

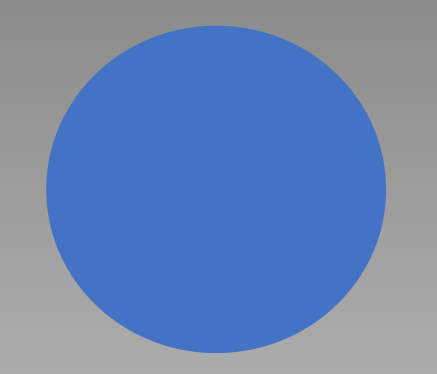

## Design is everywhere.

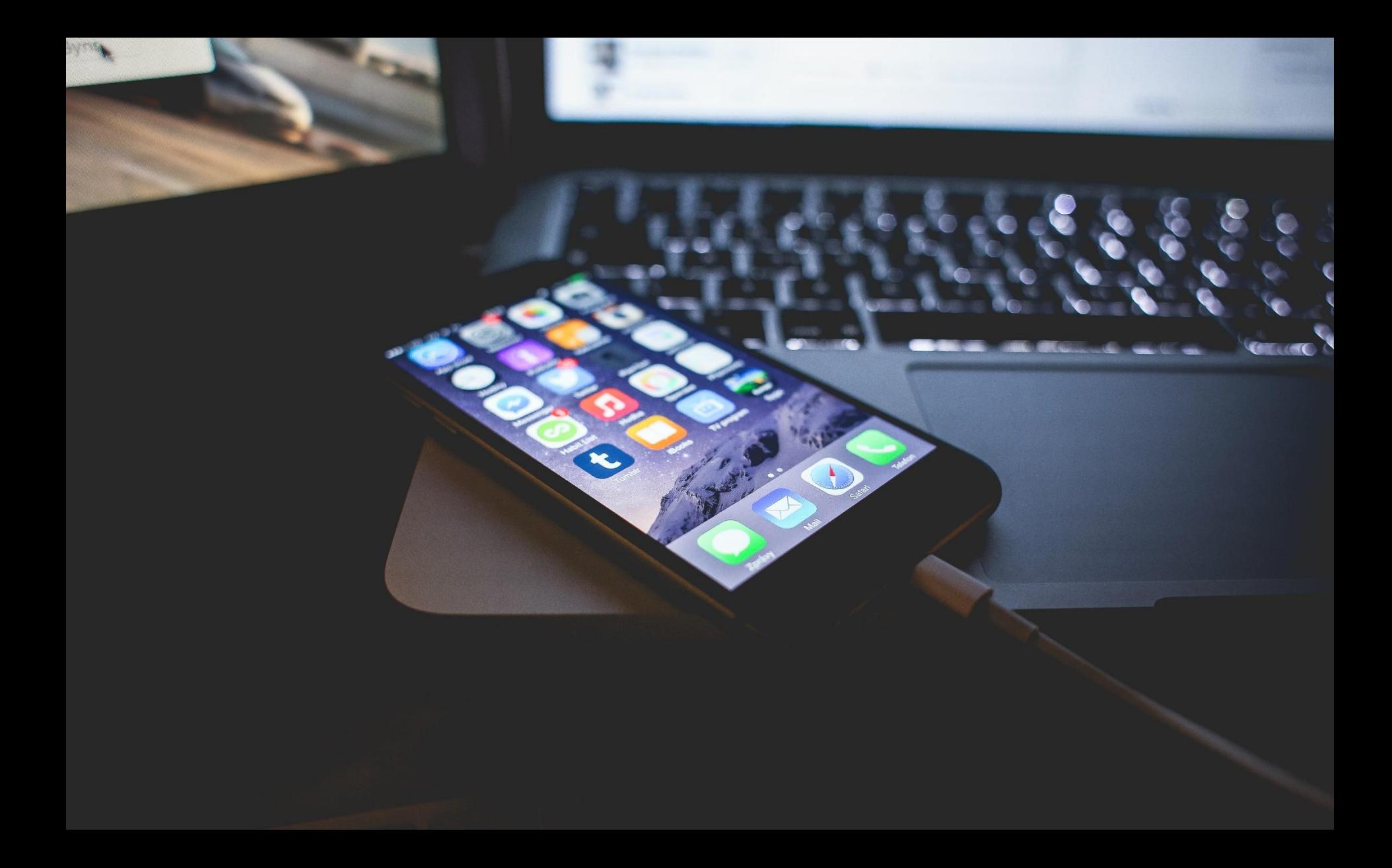

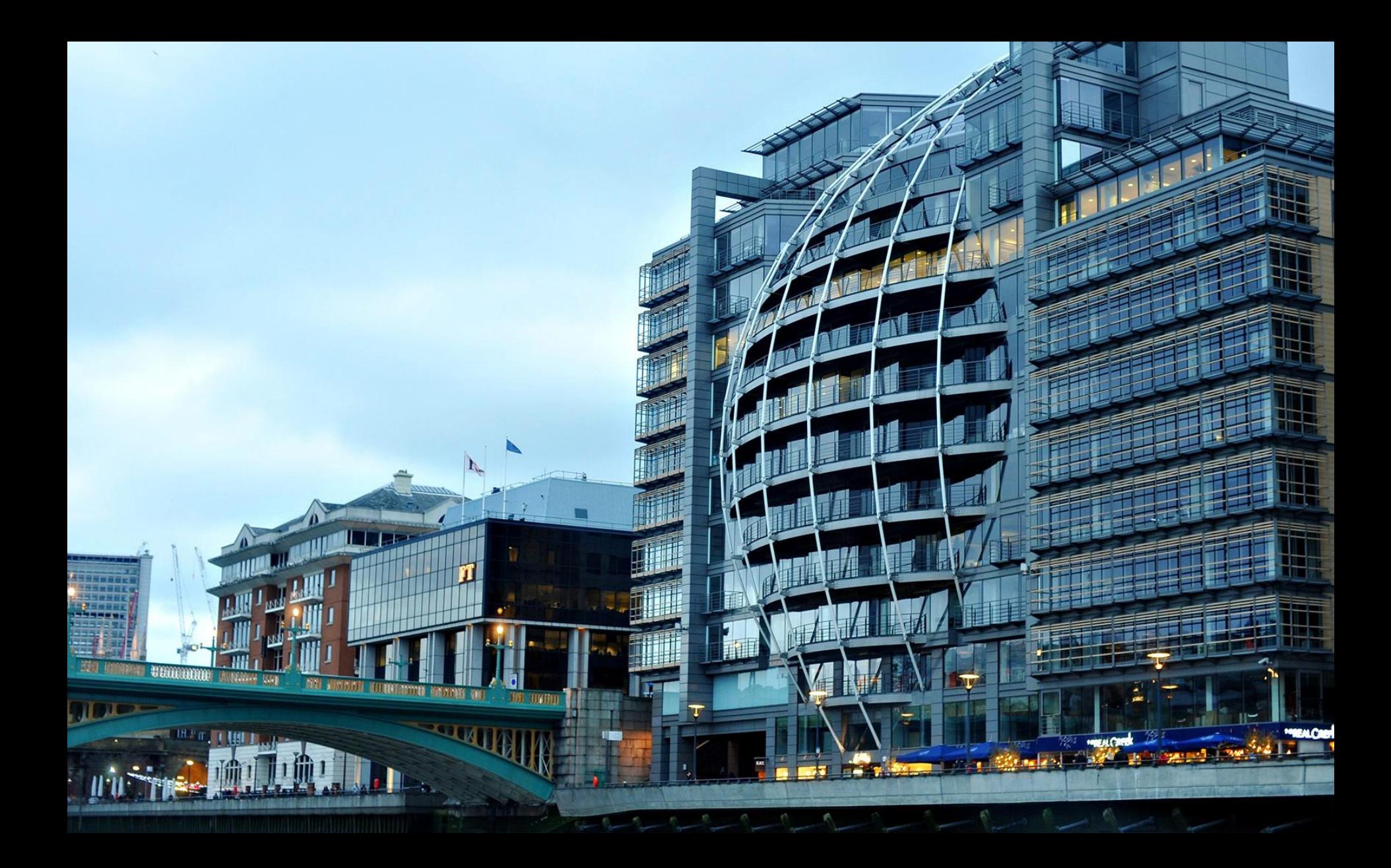

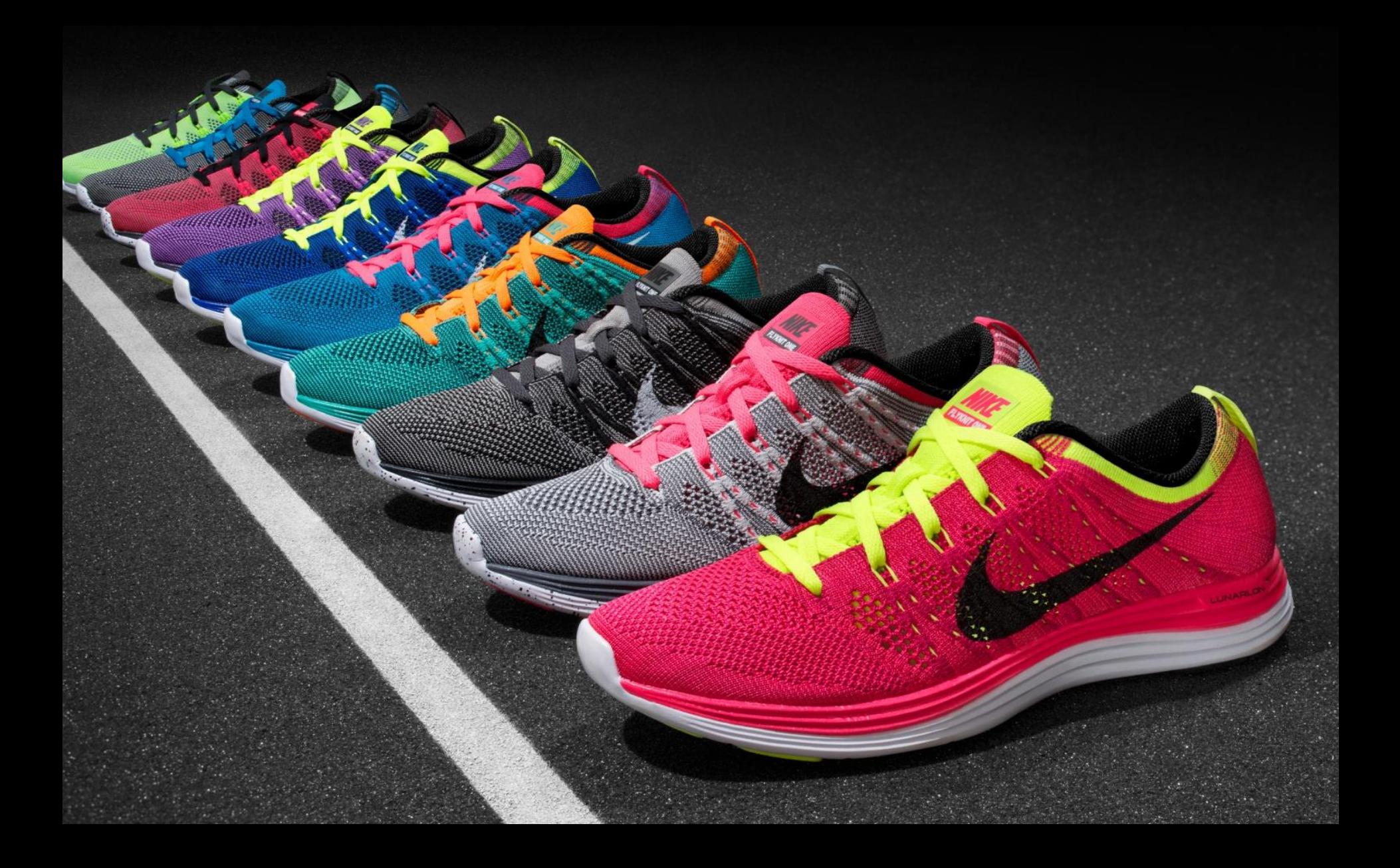

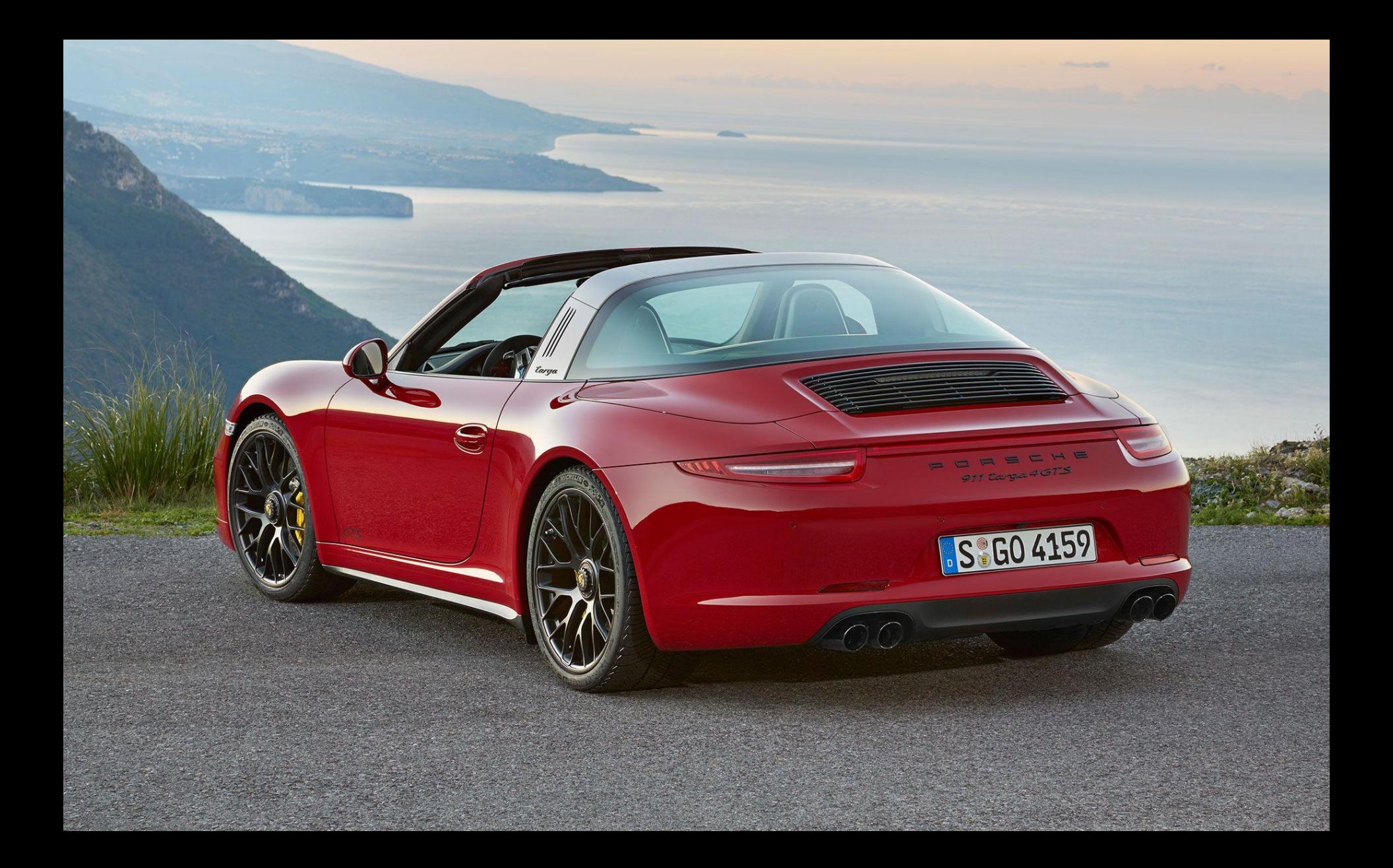

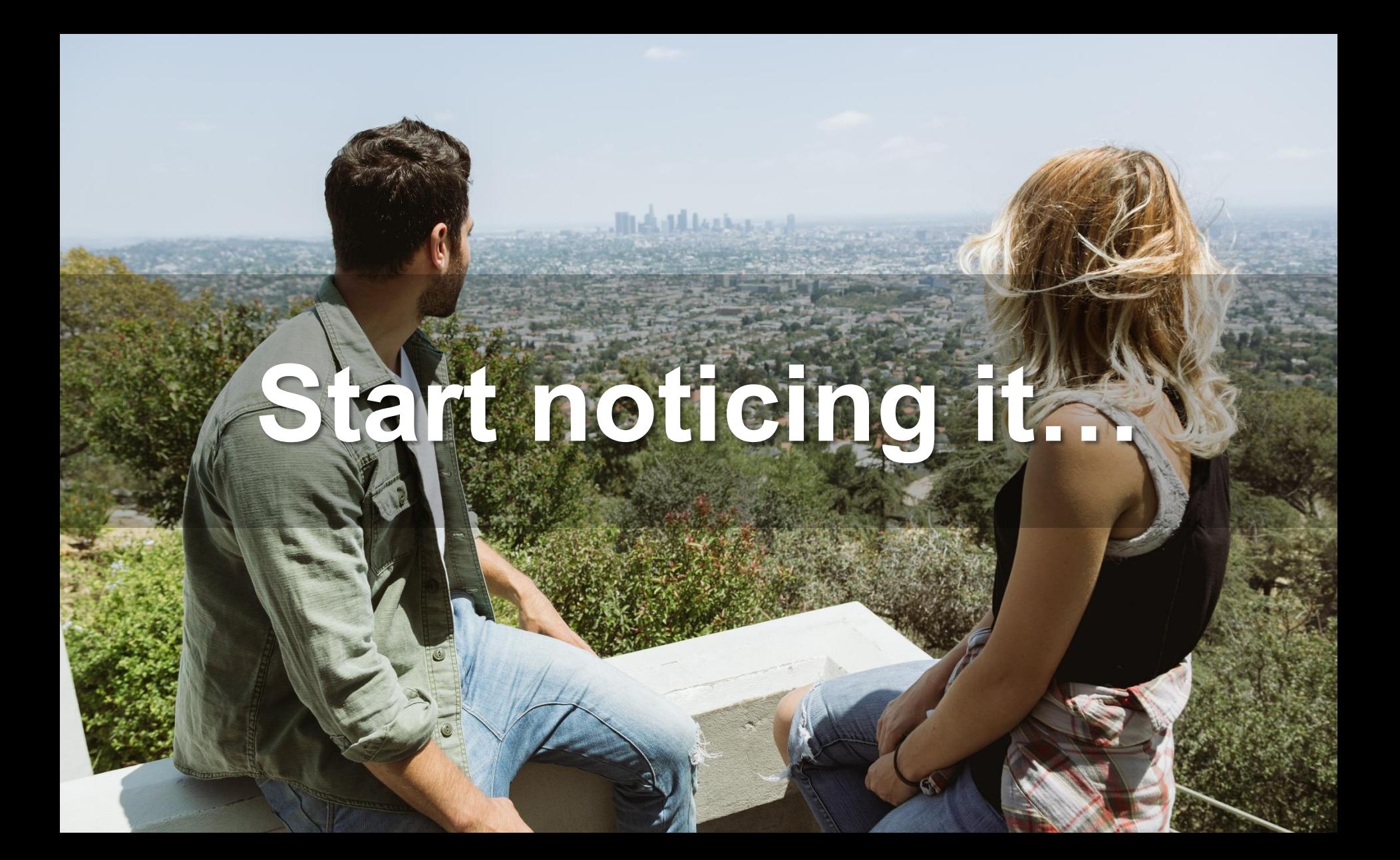

Start analog

**Restraint** 

**Simplicity** 

Images

Charts, Graphs

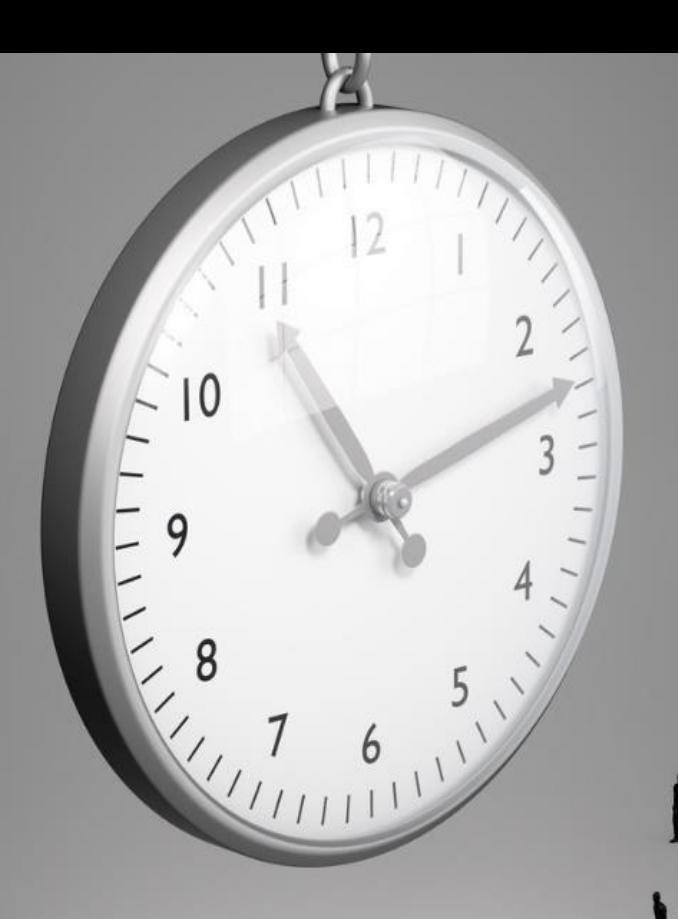

 $\mathbf{\Lambda}$ 

**Fonts Colors** Free Space Center? It's everywhere!

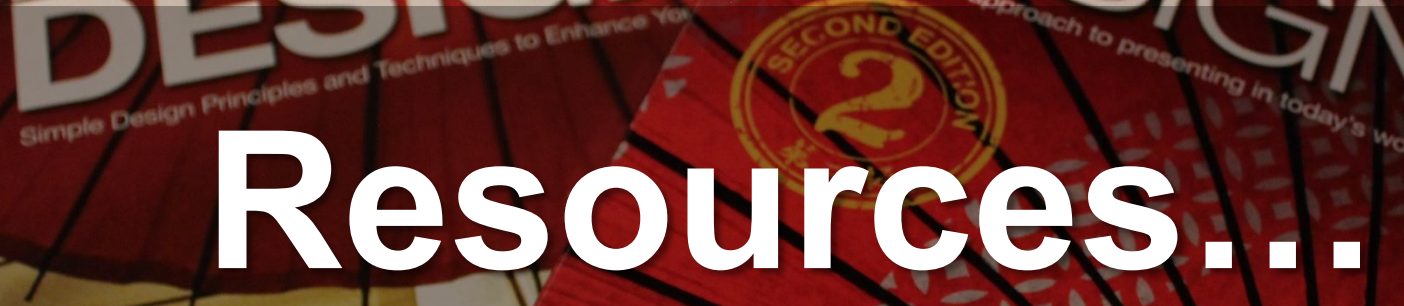

Garr Reynolds

presentationzen

呱

presentation<sub>Zer</sub>

**New**<br>Riders

Garr Reynolds

### **Introduction to Presentation Design**

Presentation design has always been important. The ten principles you will learn in this course will help you go to the next level in your presentations and deliver better experiences for your attendees and audiences.

### by Boris Hristov

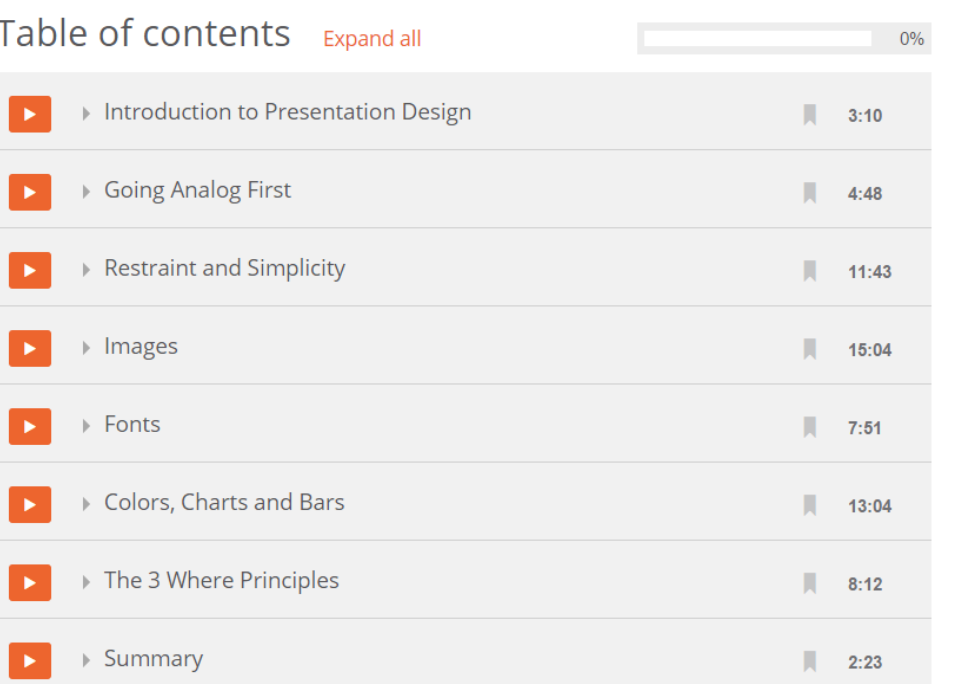

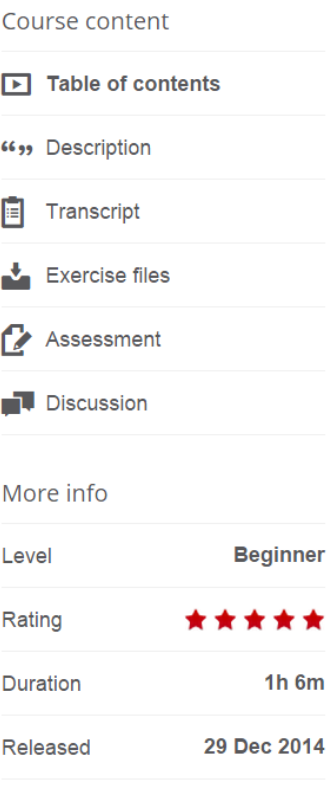

### **Contacts:**

@BorisHristov

boris.hristov@356labs.com www.356labs.com